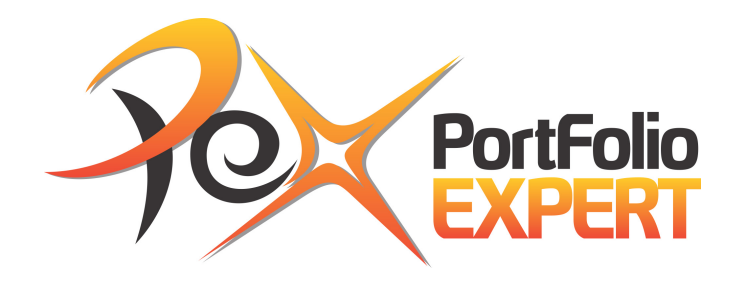

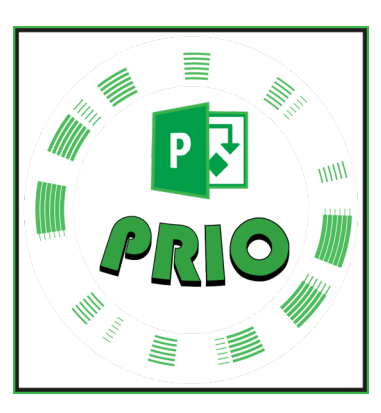

# **Treinamento Priorização e Otimização do Portfólio com o Project Online**

## **eBook**

Versão 1.0

www.portfolioexpert.com.br

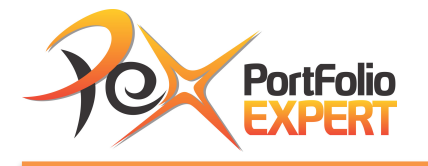

#### **Benvindos à Portfólio Expert**

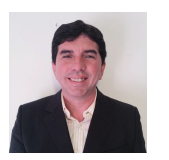

**Norberto Almeida** Portfolio Expert – Diretor Executivo

Prezado (a),

É um grande prazer dar-lhe as boas vindas ao Treinamento Priorização e Otimização do Portfólio com o Project Online no formato online.

Definir o portfólio é um grande desafio. A priorização dos projetos precisa ser feita utilizando técnicas e ferramentas que permitam avaliar de forma ágil os projetos que farão parte do portfólio no próximo ciclo. Otimizar o portfólio significa agregar o máximo de valor à organização, visando o alcance dos objetivos estratégicos, otimizando a utilização dos recursos, respeitando todas as restrições organizacionais, sejam recursos humanos, equipamentos, infraestrutura ou qualquer outro ativo. Neste treinamento você verá técnicas para selecionar e priorizar os projetos e o passo a passo de como utilizar as técnicas AHP (Analytic Hierarchy Process) e MPF (Método de Ponderação de Fatores) com a ferramenta corporativa de gestão de portfólio mais utilizada no mundo e no Brasil, o Microsoft Project Server ou Online. Aprenda como priorizar e otimizar um portfólio de projetos, otimizando os recursos organizacionais e tomando decisões que agreguem valor ao seu negócio através do Project Online. Você verá a prática e toda a teoria para entender como os cálculos são feitos por trás das telas.

Você aprenderá as técnicas e receberá as orientações necessárias para aplicar na sua organização imediatamente!

Segue abaixo uma breve descrição do que é a nossa empresa e desejo uma excelente experiência conosco.

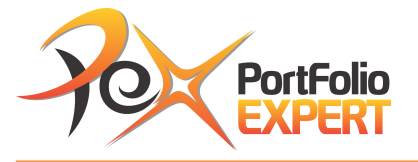

Fique à vontade para entrar em contato comigo pelo email: norberto.almeida@portfolioexpert.com.br.

Um forte abraço,

#### **Norberto Almeida, PhD, PMP**

Portfolio Expert – Facilitando a Tomada de Decisão Chief of Executive Office (CEO) +55 21 98799-0408

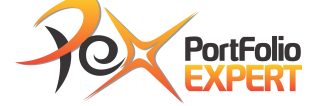

www.portfolioexpert.com.br Gerenciamento de Portfólio norberto.almeida@portfolioexpert.com.br

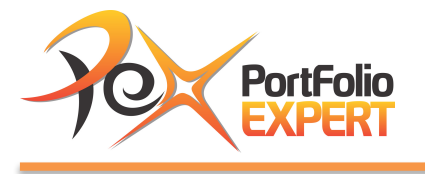

#### **1. A Portfolio Expert**

A Portfolio Expert atua nos pilares fundamentais do gerenciamento profissional de projetos, programas e portfólio: Pessoas Capacitadas, Metodologia, Sistema de Informações de Gerenciamento de Projetos (SIGP) e Governança.

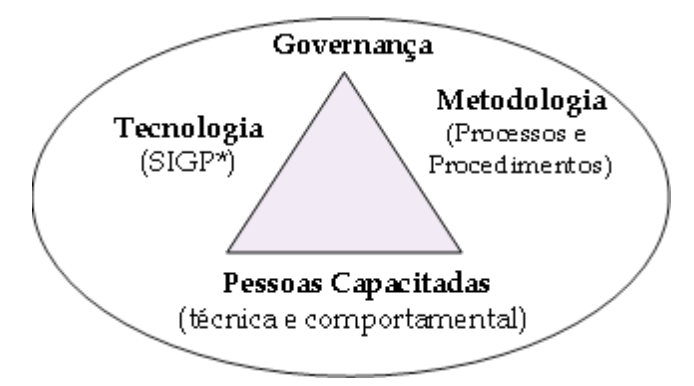

Figura 1: Pilares do Gerenciamento Profissional de Projetos Fonte: Norberto Almeida, 2011

\* Sistema de Informações de Gerenciamento de Projetos

#### **Pessoas Capacitadas:**

Fornecemos uma série de treinamentos, nos formatos presenciais e virtuais, que podem ser onsite ou turmas abertas. Todos os treinamentos alinham teoria à prática garantindo maiores resultados aos participantes. As linhas de treinamento envolvem gerenciamento de projetos, programa e portfólio, Microsoft Project e Habilidades Comportamentais, dentre outras.

#### **Tecnologia:**

Com seus especialistas, a Portfolio Expert provê serviços especializados para a utilização de uma solução de Sistema de Informações de Gerenciamento de Projetos, envolvendo a Implantação e Customização da Solução Microsoft

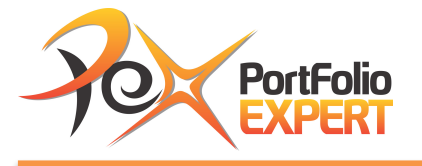

Enterprise Project Management (EPM), a implantação da sua ferramenta própria de Gerenciamento de Portfólio, o PEX Portfolio, dentre outras soluções.

#### **Metodologia:**

A experiência de seus especialistas facilita o trabalho de implantação e/ou customização de metodologias de gerenciamento de projetos, programas e portfólio, baseadas em referências consistentes e utilizadas mundialmente, customizando as necessidades de sua empresa.

#### **Governança:**

Governança Organizacional é extremamente importante para as empresas, pois funciona como um guia para a seleção e execução das atividades organizacionais. A Governança é responsável por estabelecer os limites de poder, regras de conduta e protocolos que as organizações usam para gerenciar o progresso das suas atividades em direção ao alcance dos seus objetivos estratégicos.

O Gerenciamento de Portfólio é a disciplina responsável por identificar, selecionar, avaliar, priorizar e balancear as iniciativas a serem implementadas nas empresas. A Portfolio Expert é uma empresa especialista em gerenciamento de portfólio.

#### **Missão da Portfolio Expert:**

Fornecer ao mercado soluções corporativas para o desenvolvimento dos pilares da gestão profissional de projetos, programas e portfólio, buscando o aperfeiçoamento constante das capacidades técnicas e comportamentais de seus colaboradores e clientes.

#### **Alguns Clientes:**

Prestamos serviços para diversas empresas, tais como: Celulose Irani, CPqD, Embraer, Fundação Dom Cabral (FDC), Fundação Getúlio Vargas (FGV), IAG PUC-RJ, JBS Foods, KeplerWeber, Morpho, Porto Seguro, Rumo Logística,

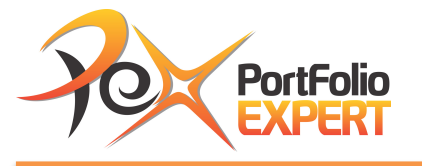

Secretaria de Fazenda do Maranhão (SEFAZ-MA), Shell, Universidade Federal do Rio de Janeiro (UFRJ), Universidade Federal Fluminense (UFF), dentre outros. Participam dos treinamentos da Portfolio Expert, profissionais de diversas empresas, tais como: 3GEN, Braskem, Carioca Engenharia, DELL Computadores, Embraer, FioCruz, IBM, Itaú Unibanco, MORPHO, MRS, Petrobras, Odebrecht, Porto Seguro, Samsung, SENAC, SERPRO, SHELL, Simm do Brasil, Vale, VolksWagen, dentre diversas outras empresas.

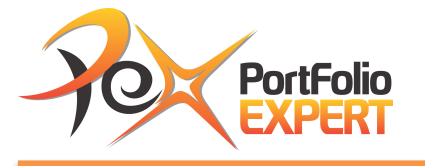

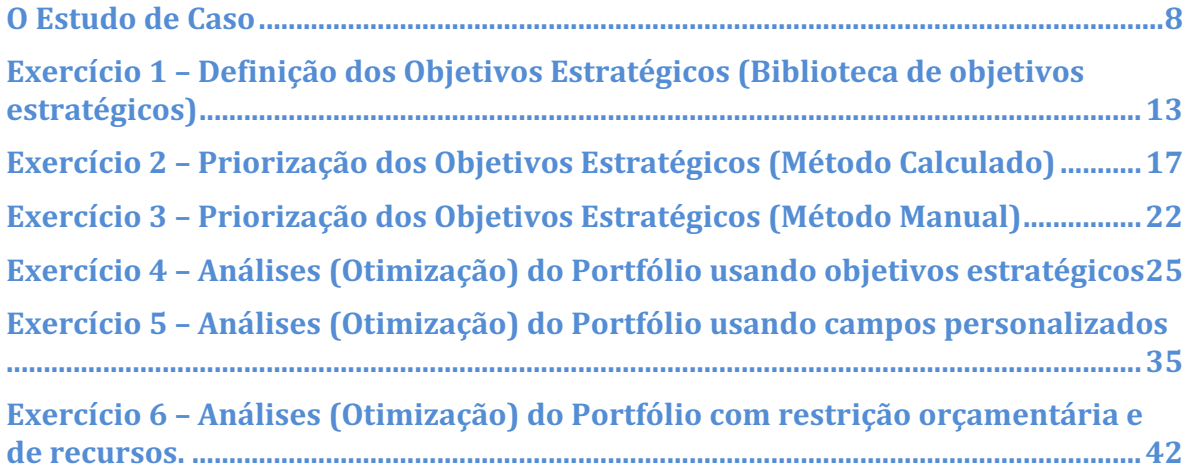

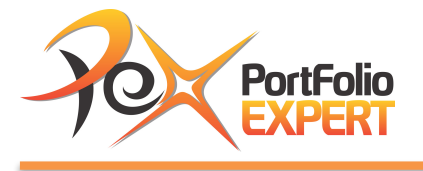

### O Estudo de Caso

#### **A Empresa**

A empresa Gestão e Inovação (G&I) tem 22 anos de mercado atuando em projetos de treinamento e consultoria em Gerenciamento de Projetos, Implantação de Metodologia de Gerenciamento de Projetos e Implantação e Operacionalização de Escritórios de Gerenciamento de Projetos.

#### **Situação Atual**

O mercado brasileiro e mundial tem evoluído bastante na maturidade em gerenciamento de projetos e está buscando empresas especializadas para apoio na implantação e operacionalização de gerenciamento de portfólio, bem como em iniciativas Lean Project Management e Gamificação. A G&I vem tendo uma redução forte no faturamento nos últimos 3 anos, devido à alta competição e a necessidade de investimentos em novos mercados. O faturamento anual da empresa há 3 anos era em torno de R\$ 70 milhões e este ano está previsto para R\$ 45 milhões. O novo Diretor Executivo, Flávio Andrade solicitou que seja feito um rigoroso processo de gerenciamento de portfólio para levar a empresa a estar entre as três maiores empresas de gestão de portfólio de projetos em faturamento nos próximos 3 anos no Brasil e você, Diretor de Projetos, e seu time foram encarregados de liderar esta iniciativa. Segue abaixo o status das três primeiras práticas sugeridas para alinhar o gerenciamento de projetos à estratégia da empresa:

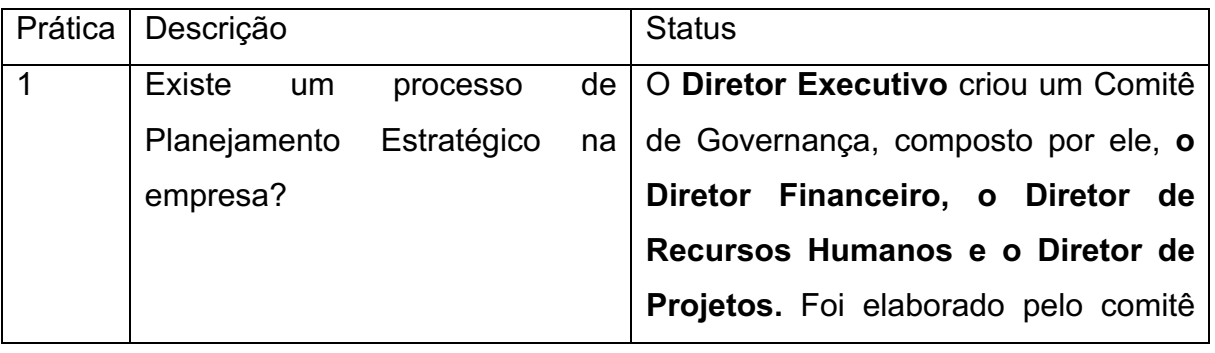

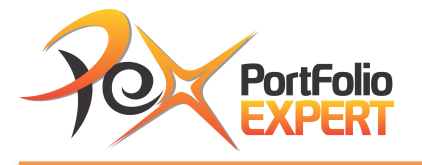

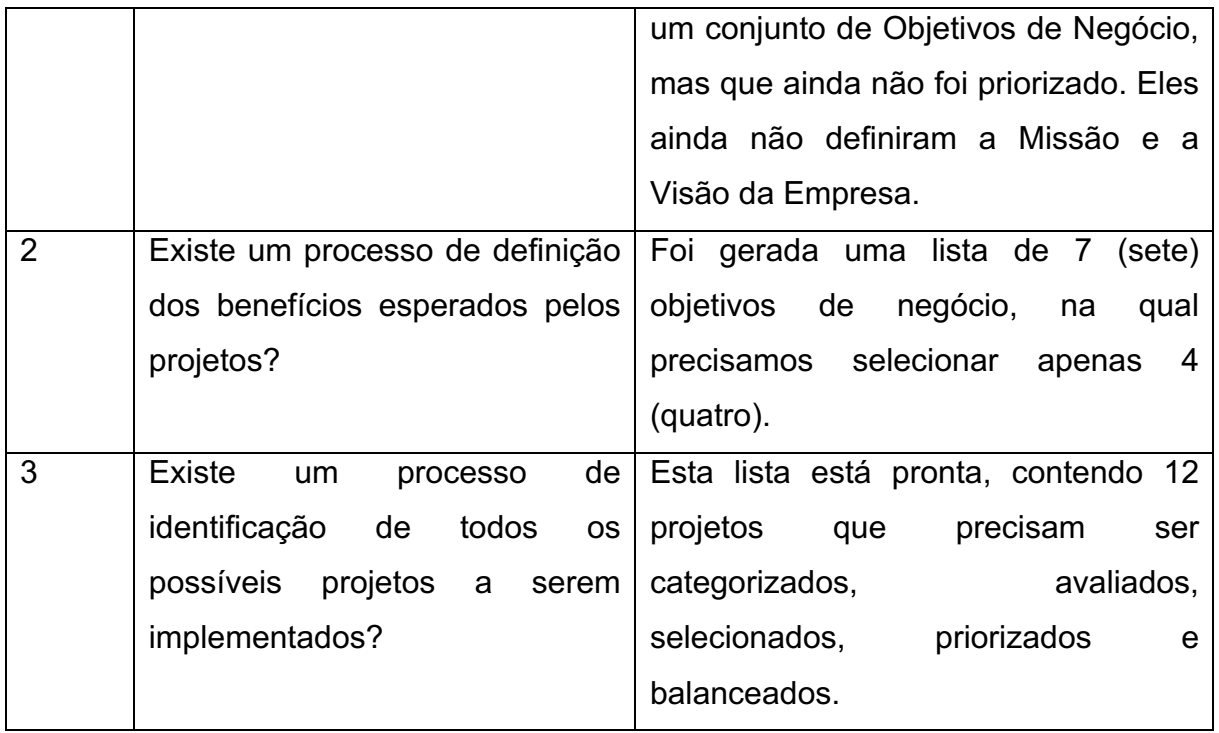

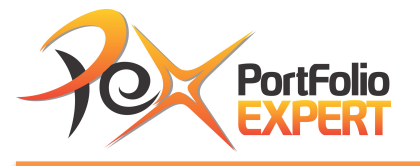

#### **Definição do Plano Estratégico**

O Comitê de Governança definiu uma série de objetivos estratégicos, conforme quadro abaixo, mas já definiram que para o próximo período serão perseguidos apenas 4 objetivos estratégicos, um para cada diretor do comitê.

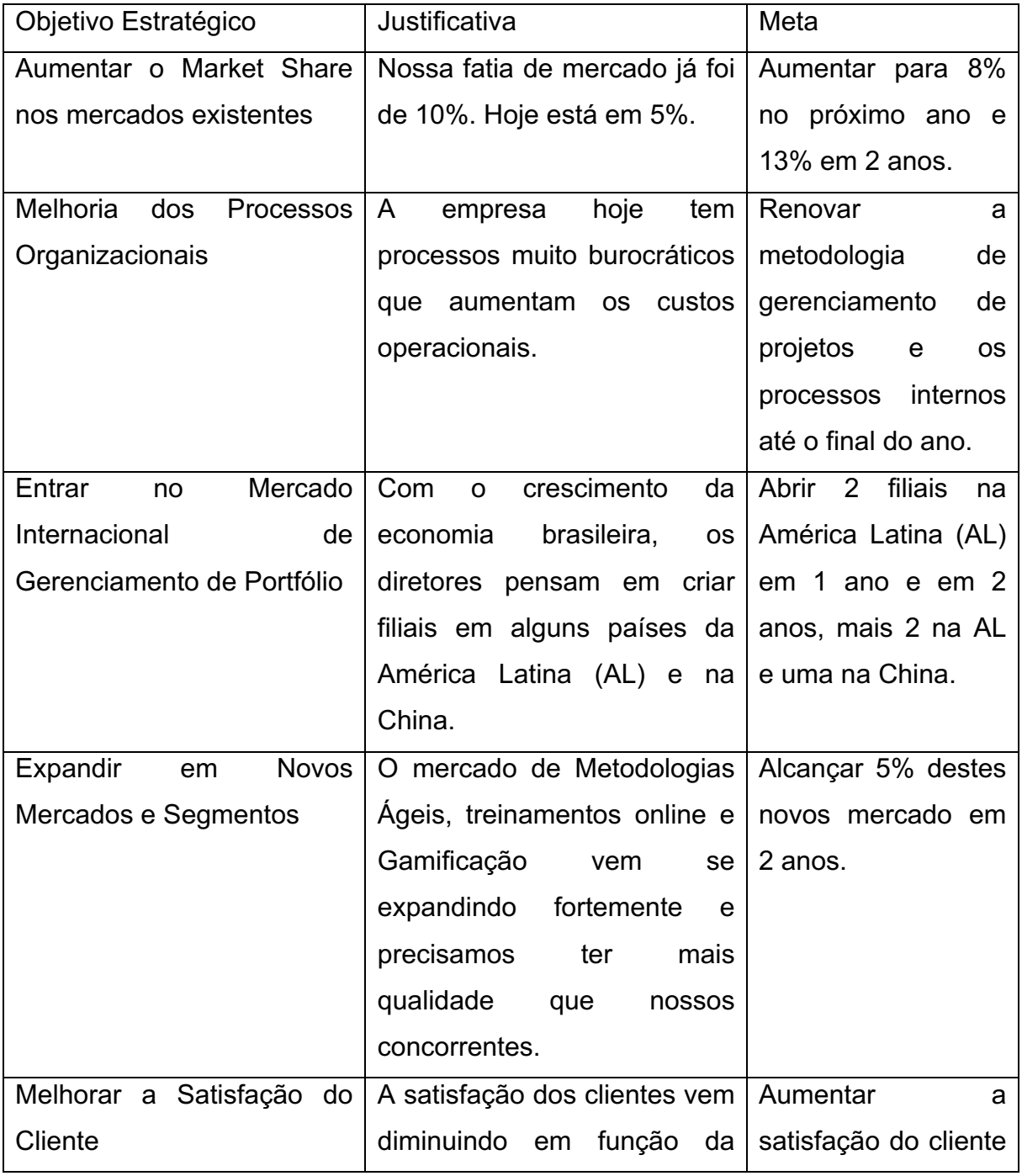

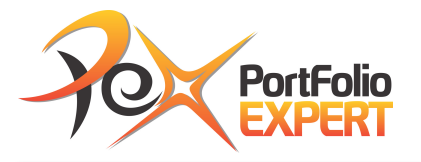

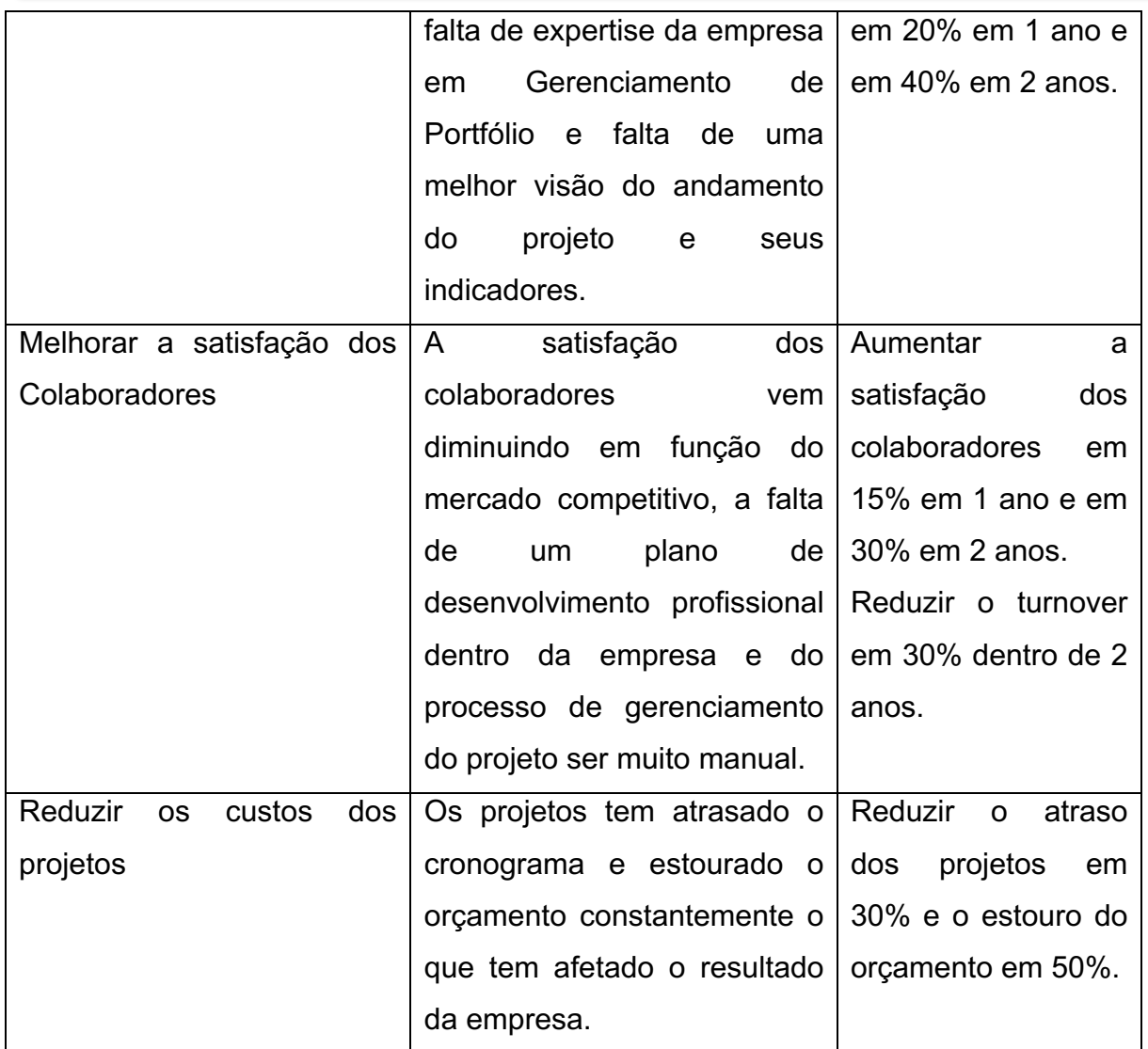

#### **O que foi feito?**

Com base no estudo de caso e nas informações anteriores, o comitê de governança do portfólio definiu uma visão, uma missão e escolham na Quadro anterior, 4 (quatro) objetivos estratégicos a serem utilizados para o próximo período.

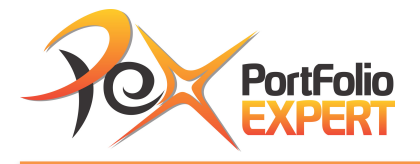

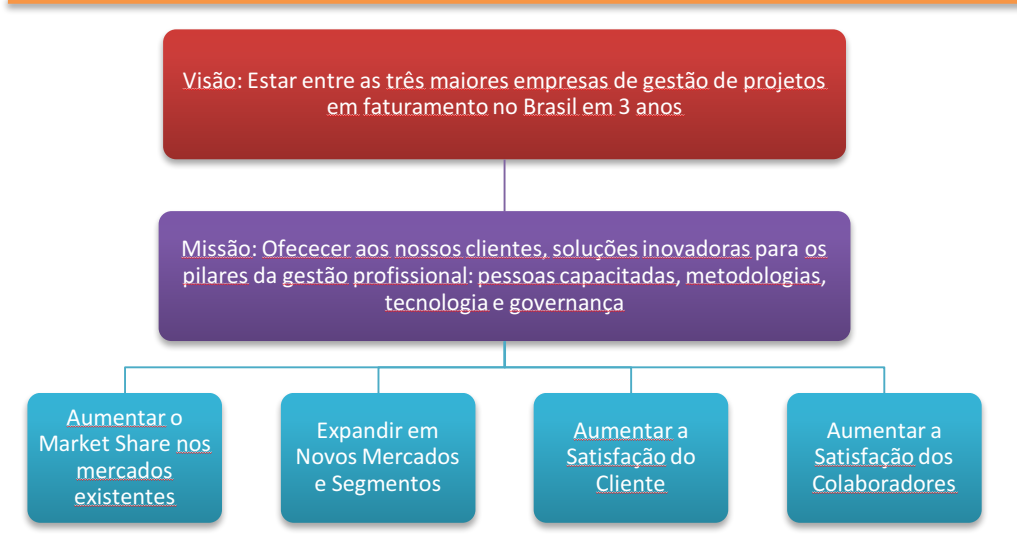

Para fazer a priorização e a otimização do portfólio de projetos para o próximo ciclo, são necessários três passos, conforme links da figura 1 e informações abaixo:

#### 1. **Cadastrar os Objetivos Estratégicos (Biblioteca de Objetivos**

**Estratégicos)**: Neste link serão cadastrados os objetivos estratégicos a serem alcançados;

- 2. **Priorização dos Objetivos Estratégicos:** Neste link será feita a priorização dos objetivos estratégicos de forma automática ou manual;
- 3. **Análises do Portfólio:** Neste link serão realizadas as análises para priorização e otimização do portfólio do próximo ciclo, através dos objetivos estratégicos ou campos personalizados, com restrição orçamentária e/ou de recursos.

A demonstração destes passos será feita através de exercícios em cima do estudo de caso apresentado. Em cada exercício apresentado no estudo de caso, você encontrará a referência do vídeo a ser visto para o pleno entendimento do exercício. Caso queira fazer os exercícios, precisará ter o Project Online instalado em seu computador.

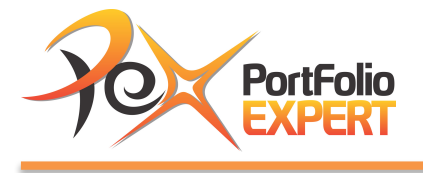

## Exercício 1 - Definição dos Objetivos Estratégicos (Biblioteca de objetivos estratégicos)

**Vídeo relacionado:** Definindo os objetivos estratégicos

O Comitê de Governança definiu para o próximo período, os seguintes objetivos estratégicos:

Quadro 1: Objetivos estratégicos da organização.

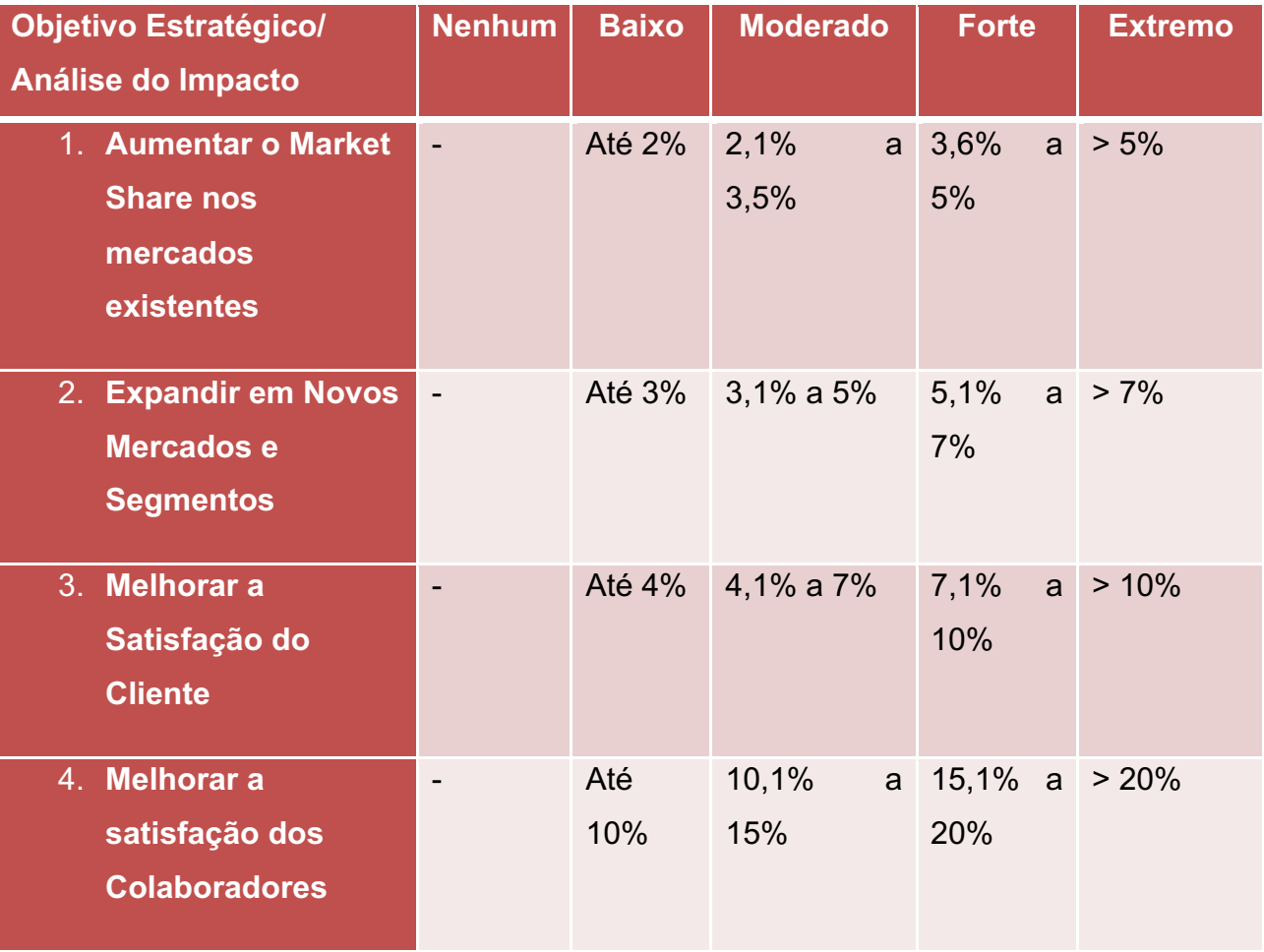

#### **O que fazer?**

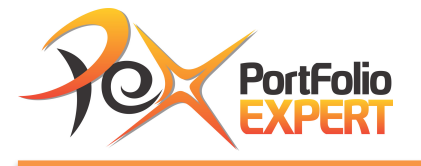

Você precisa cadastrar estes objetivos estratégicos no Project Server ou Online, conforme orientações abaixo:

#### **Abrindo o Project Online**

Para abrir o project online, basta você digitar no seu browser, o endereço do seu PWA, que aparecerá a tela abaixo (figura 1), com as configurações do seu site. Um exemplo: https://portfolioexpert.sharepoint.com/sites/pwa/default.aspx

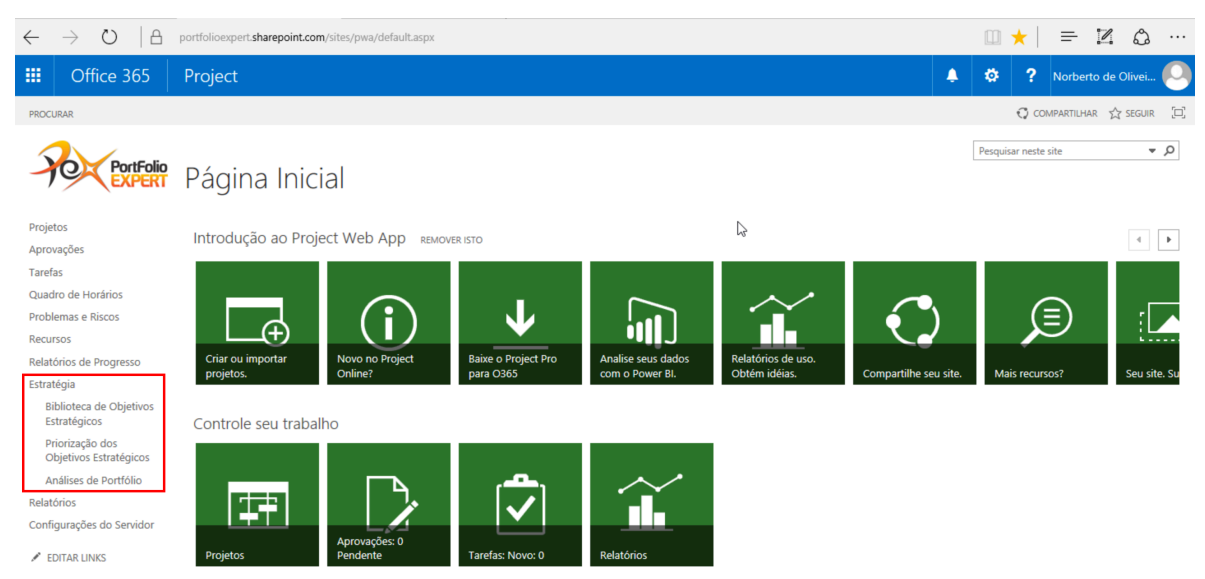

Figura 1: Exemplo de tela principal do PWA.

Para criar um novo objetivo estratégico no Project Online, clique no link **Biblioteca de Objetivos Estratégicos** e aparecera a tela com todos os objetivos estratégicos cadastrados, conforme figura 2. Em seguida clique em **Novo**.

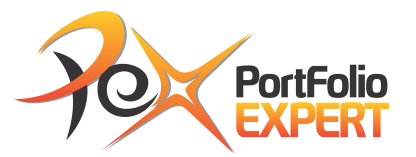

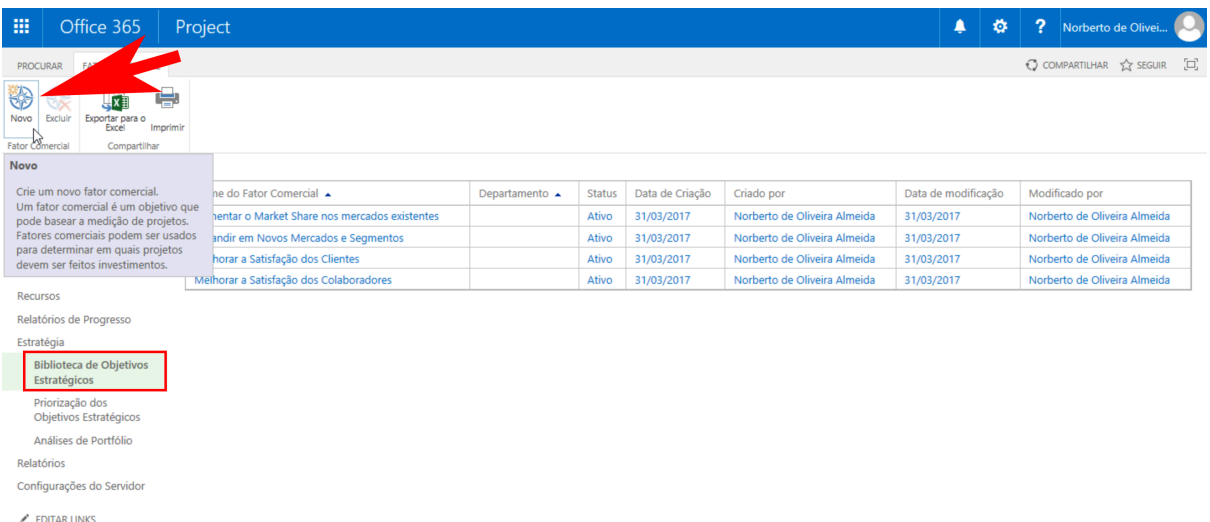

Figura 2: Tela de biblioteca de objetivos estratégicos.

Após clicar em **novo**, aparecerá a tela de novo objetivo estratégico (fator comercial), conforme figura 3.

| 冊                                                         | Office 365                                                 | Project                                                                                                    |                                                                                                    | ▲ | 怸 | $\overline{?}$<br>Norberto de Olivei                 |
|-----------------------------------------------------------|------------------------------------------------------------|----------------------------------------------------------------------------------------------------|----------------------------------------------------------------------------------------------------|---|---|------------------------------------------------------|
| <b>PROCURAR</b>                                           | <b>FATOR COMERCIAL</b>                                     |                                                                                                    |                                                                                                    |   |   | $\bigcirc$ compartilhar $\bigcirc$ seguir $\bigcirc$ |
| ជូ<br>Salvar e Fechar<br>Fechar<br><b>Fator Comercial</b> | $\boldsymbol{\mathsf{x}}$                                  |                                                                                                    |                                                                                                    |   |   |                                                      |
| Projetos<br>Tarefas<br>Recursos                           | Aprovações<br>Quadro de Horários<br>Problemas e Riscos     | Nome e Descrição<br>Os fatores comerciais devem representar objetivos<br>estratégicos de alto nível, que sejam mensuráveis por<br>meio do desempenho do projeto de suporte.                                                                                                    | * Nome:<br>Aumentar o Market Share nos mercados existentes<br>$\times$<br>Descrição:<br>Impacto do projeto no aumento do marketing share |   |   | * Indica um campo obrigatório                        |
| Estratégia                                                | Relatórios de Progresso                                    |                                                                                                    |                                                                                                    |   |   |                                                      |
|                                                           | Biblioteca de Objetivos<br>Estratégicos<br>Priorização dos | Departamentos<br>Selecione os departamentos que contêm os projetos que                                                                                                    | Departamentos:                                                                                                    |   |   | ß                                                    |
| Relatórios                                                | Análises de Portfólio                                      | Objetivos Estratégicos<br>devem ser medidos em relação a este fator comercial. É<br>recomendável não associar mais de sete a nove fatores<br>comerciais a um único departamento.<br>Status<br>Os fatores comerciais inativos não serão exibidos na<br>Web Part de Impacto Estratégico de Projeto quando<br>você exibir projetos no Project Web App, e eles não<br>exigirão classificações de impacto de projeto quando<br>especificados pelo fluxo de trabalho. Fatores comerciais<br>inativos não podem ser selecionados para priorizações. |                                                                                                    |   |   |                                                      |
|                                                           | Configurações do Servidor<br>$\angle$ EDITAR LINKS         |                                                                                                    | C Ativo (Padrão)<br>$\bigcirc$ Inativo                                                                                                   |   |   |                                                      |

Figura 3: Tela de novo objetivo estratégico.

Preencha os seguintes campos (os com asterisco são obrigatórios):

• **\*Nome:** preencha com o nome do objetivo estratégico. Vide Quadro 1 e figura 3;

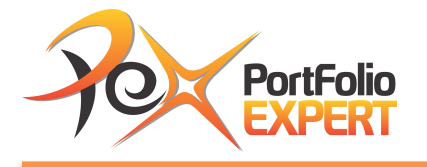

- **Descrição:** Coloque uma descrição detalhada para o objetivo estratégico;
- **Departamentos:** Selecione os departamentos que utilizarão este objetivo. Neste estudo caso, não será selecionado nenhum departamento, visto que é para a organização como um todo;
- **Status:** selecione **Ativo**. Quando este objetivo não for mais utilizado, basta passar para Inativo;
- **Instruções de Impacto do Projeto:** Descreva nos campos respectivos (Nenhum, Baixo, Moderado, Forte, Extremo) a descrição para definir o que é um impacto baixo, moderado, forte ou extremo, com base na Quadro 1 e figura 4;
- Clique no botão de Salvar e Fechar.

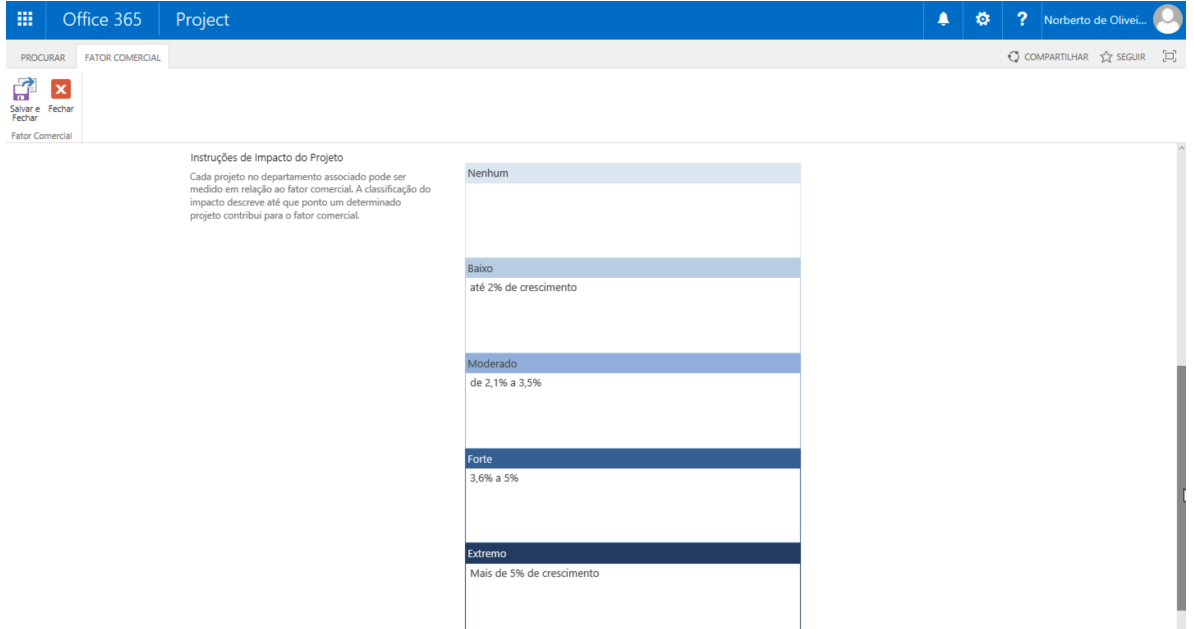

Figura 4: Tela de instruções do impacto do projeto.

Faça os mesmos procedimentos para cadastrar os objetivos estratégicos 2, 3 e 4, conforme dados constantes na Quadro 1.

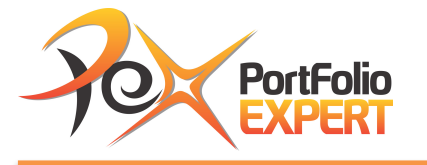

## Exercício 2 - Priorização dos Objetivos Estratégicos (Método Calculado)

**Vídeo relacionado:** Priorizando os objetivos estratégicos de forma automática.

Após o cadastro dos objetivos estratégicos, é fundamental que haja uma priorização entre os objetivos, definindo o grau de importância de cada um em relação ao alcance do valor estratégico. Esta priorização será feita com base na Quadro 2. Esta técnica é conhecida como AHP (Analytic Hierachy Process)

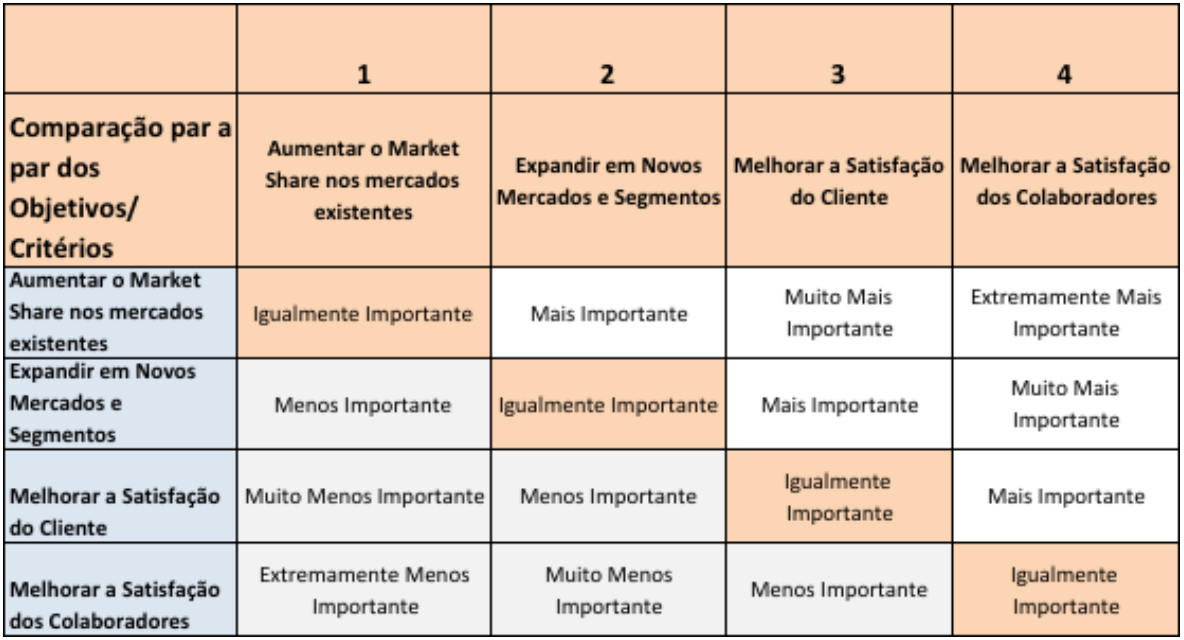

Quadro 2: Priorização dos Objetivos Estratégicos

Para priorizar os objetivos estratégicos, clique no link **Priorização dos Objetivos Estratégicos** e aparecera a tela com todos as priorizações cadastradas, conforme figura 5. Em seguida clique em **Novo**.

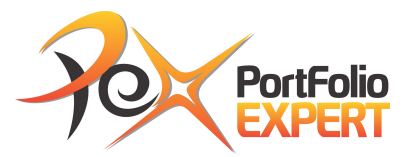

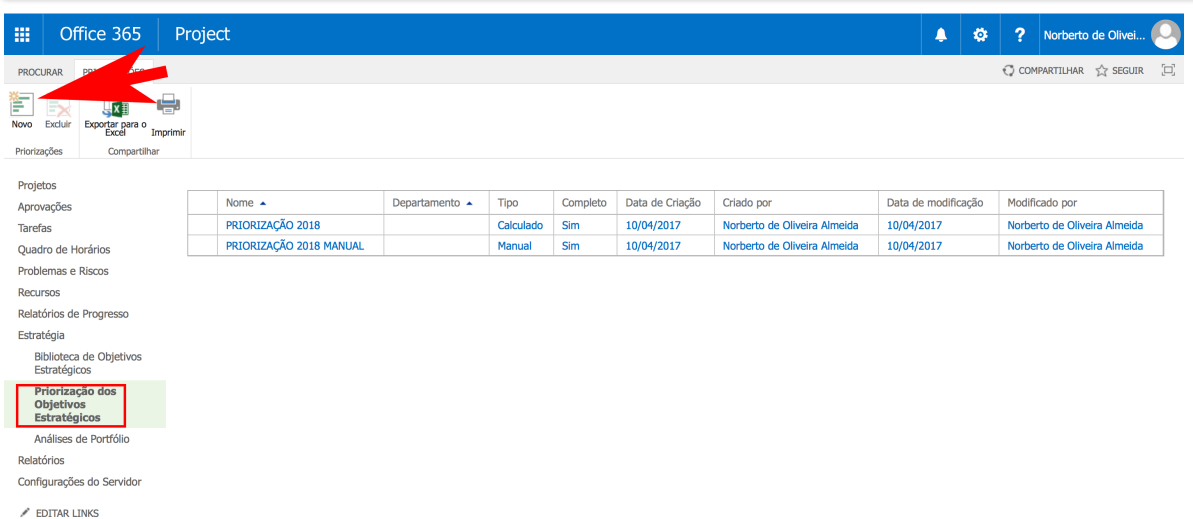

Figura 5: Tela de Nova Priorização dos Objetivos Estratégicos.

Após clicar em **novo**, aparecerá a tela de cadastro de nova priorização conforme figura 6.

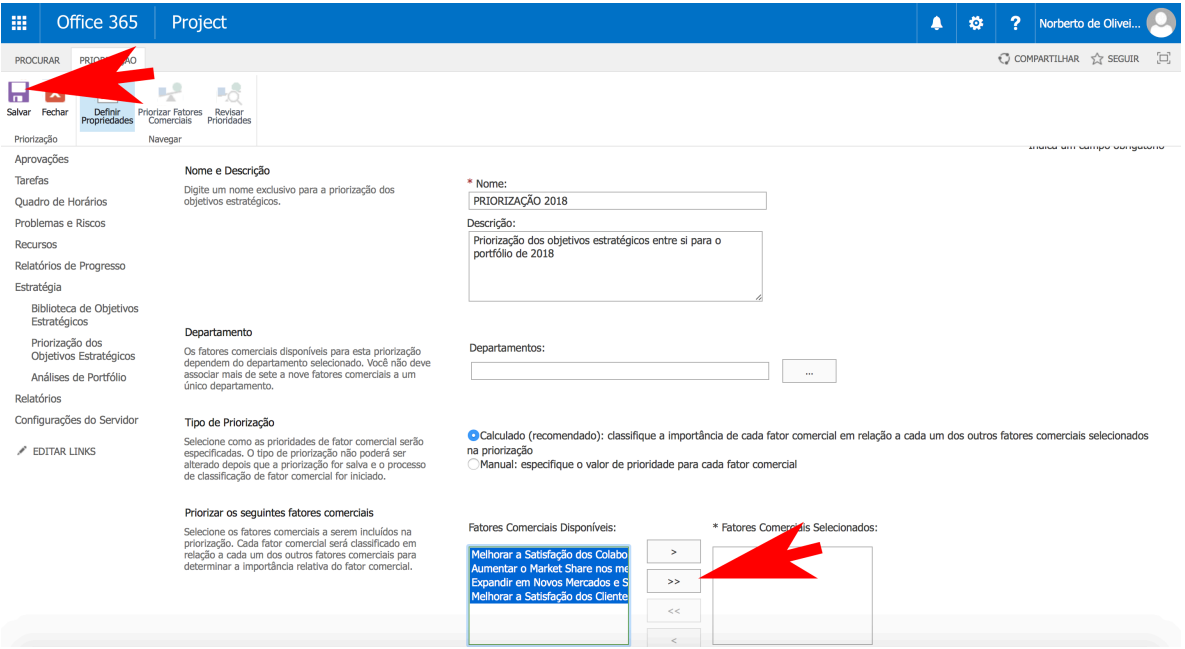

Figura 6: Tela de cadastro de nova priorização.

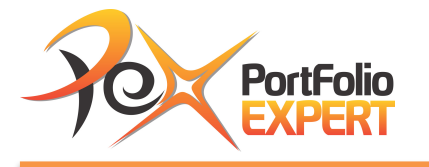

Preencha os seguintes campos (os com asterisco são obrigatórios):

- **\*Nome:** preencha com o nome da nova priorização. Vide figura 6, digite PRIORIZAÇÃO 2018;
- **Descrição:** Coloque uma descrição detalhada para a priorização, conforme figura 6;
- **Departamentos:** Selecione os departamentos que utilizarão esta priorização. Neste estudo caso, não será selecionado nenhum departamento, visto que é para a organização como um todo;
- **Tipo de Priorização:** selecione **Calculado**;
- **Priorizar os seguintes fatores comerciais:** selecione todos os fatores comerciais e clique no botão de selecionar todos ( $\Box$ );
- **Clique no botão de Salvar (Salvar).**

Após entrar com todas as informações, clicar em **Lo Avançar: Priorizar Fatores Comerciais** 

nesta mesma tela, parte inferior a direita e aparecerá a tela da figura 7.

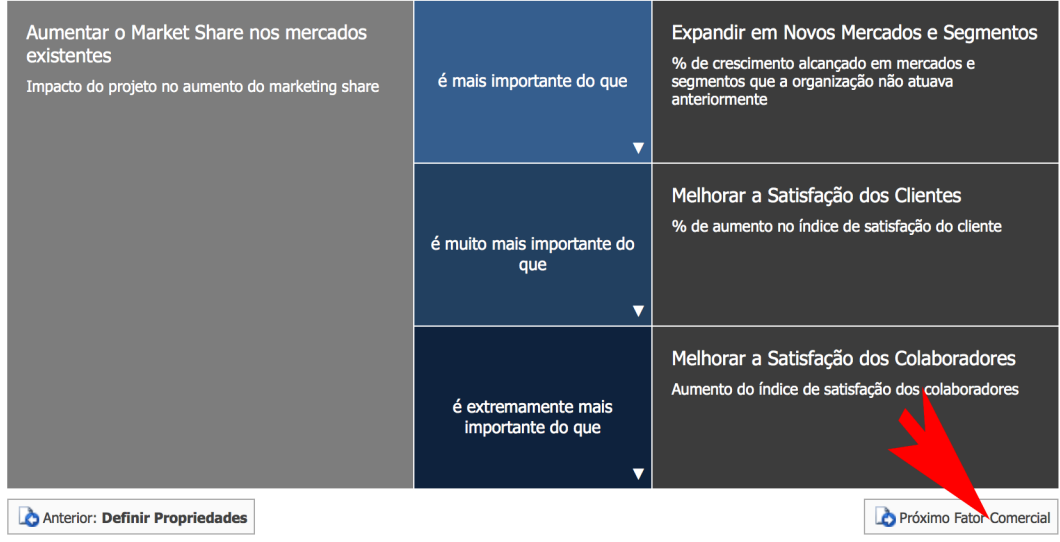

Figura 7: Tela de Priorizar os Fatores Comerciais (1).

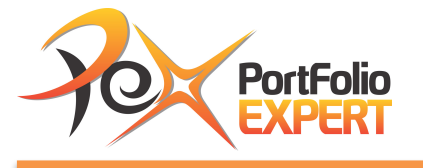

Clique em todos os Combos de «Selecionar uma Classificação» e preencha os campos, conforme figura 7, priorizando o primeiro objetivo estratégico em relação aos demais;

Após preencher todos os combos, clique em **D** Próximo Fator Comercial e aparecerá a priorização do próximo objetivo estratégico em relação aos demais, conforme figura 8;

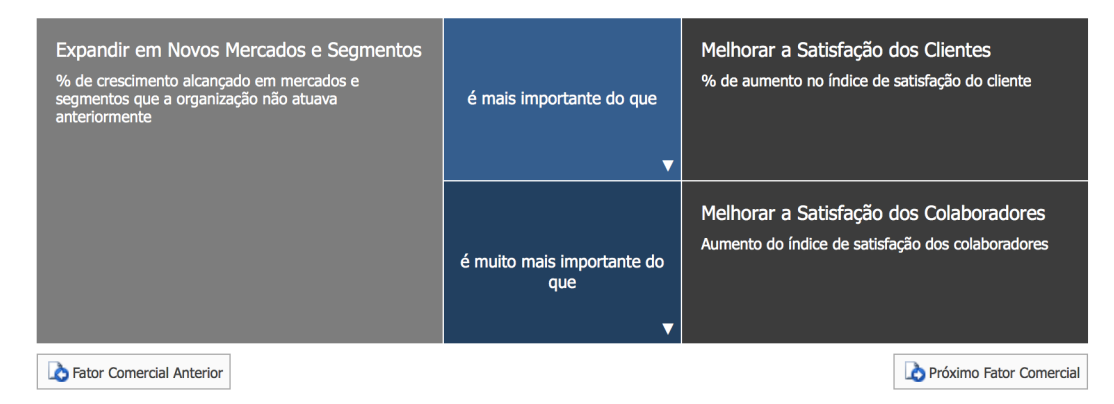

Figura 8: Tela de Priorizar os Fatores Comerciais (2).

Clique em todos os Combos de «Selecionar uma Classificação» e preencha os campos, conforme figura 8, priorizando o segundo objetivo estratégico em relação aos demais;

Após preencher todos os combos, clique em **D**Próximo Fator Comercial e aparecerá a priorização do próximo objetivo estratégico em relação aos demais, conforme figura 9;

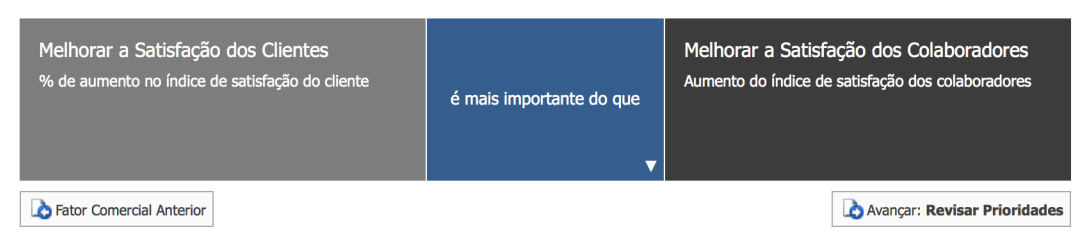

Figura 9: Tela de Priorizar os Fatores Comerciais (3).

Clique no Combo de «Selecionar uma Classificação» e preencha os campos, conforme figura 9, priorizando o terceiro objetivo estratégico em relação ao quarto;

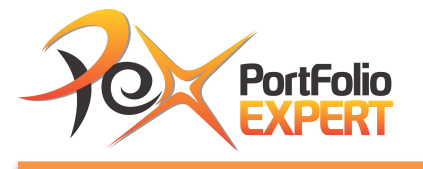

Após preencher todos os combos, clique em **BANAngar: Revisar Prioridades** e aparecerá a tela de todos os objetivos estratégicos priorizados, conforme figura 10;

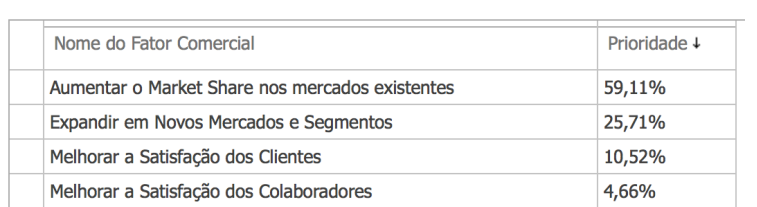

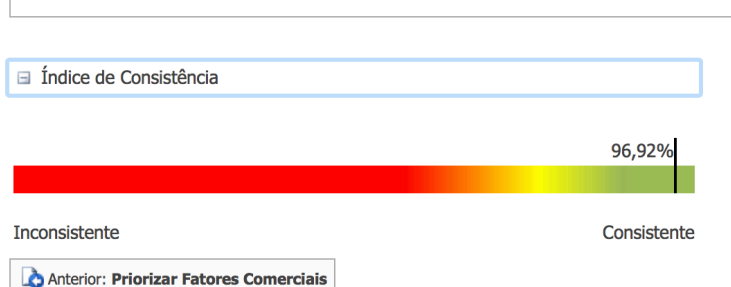

Figura 10: Objetivos Estratégicos Priorizados.

Note que o objetivo **Aumentar o Market Share** contribui com 59,11% do valor estratégico do portfólio, o **Expandir em Novos Mercados e Segmentos** com 25,71%, **Melhorar a Satisfação dos Clientes** com 10,52% e **Melhor a Satisfação dos Colaboradores** com 4,66%.

Para entender como são feitos estes cálculos, veja os vídeos existentes no módulo de bônus do treinamento.

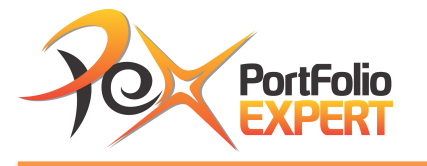

## Exercício 3 – Priorização dos Objetivos Estratégicos (Método Manual)

**Vídeo relacionado:** Priorizando os objetivos estratégicos de forma manual.

Após o cadastro dos objetivos estratégicos, é fundamental que haja uma priorização entre os objetivos, definindo o grau de importância de cada um em relação ao alcance do valor estratégico. No exercício anterior, apresentamos o método automático para o cálculo das prioridades, neste exercício, faremos a ponderação de forma manual, conforme orientações do Quadro 3. Esta técnica é conhecida como Método de Ponderação de Fatores.

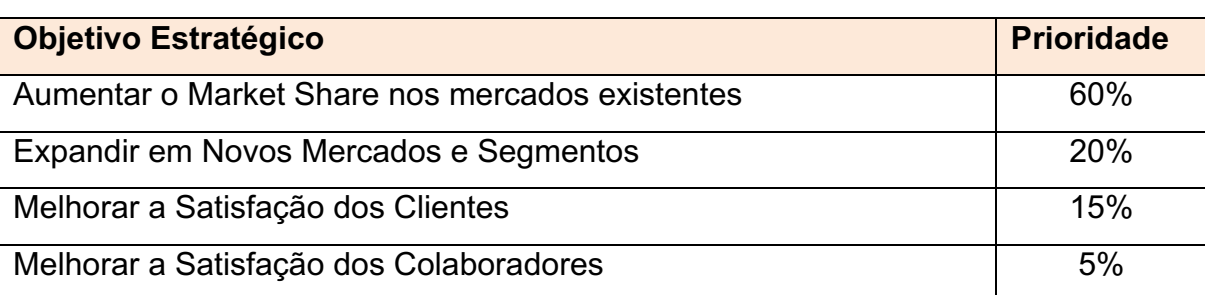

Quadro 3: Priorização dos Objetivos Estratégicos de forma manual

Para priorizar os objetivos estratégicos, clique no link **Priorização dos Objetivos Estratégicos** e aparecera a tela com todas as priorizações cadastrados, conforme figura 11. Em seguida clique em **Novo**.

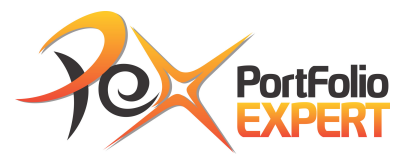

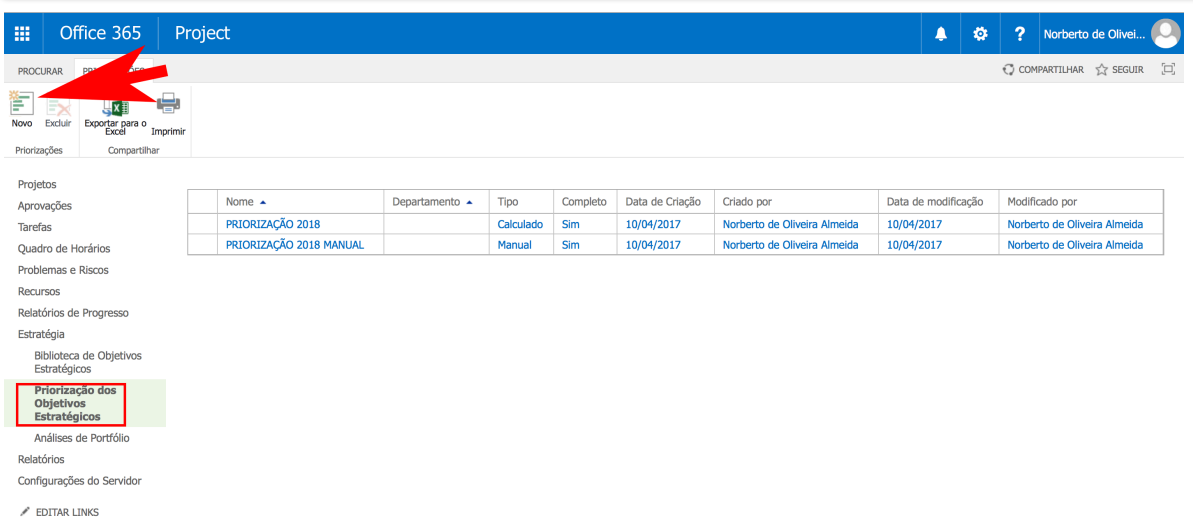

Figura 11: Tela de Nova Priorização dos Objetivos Estratégicos.

Após clicar em **novo**, aparecerá a tela de cadastro de nova priorização conforme

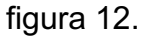

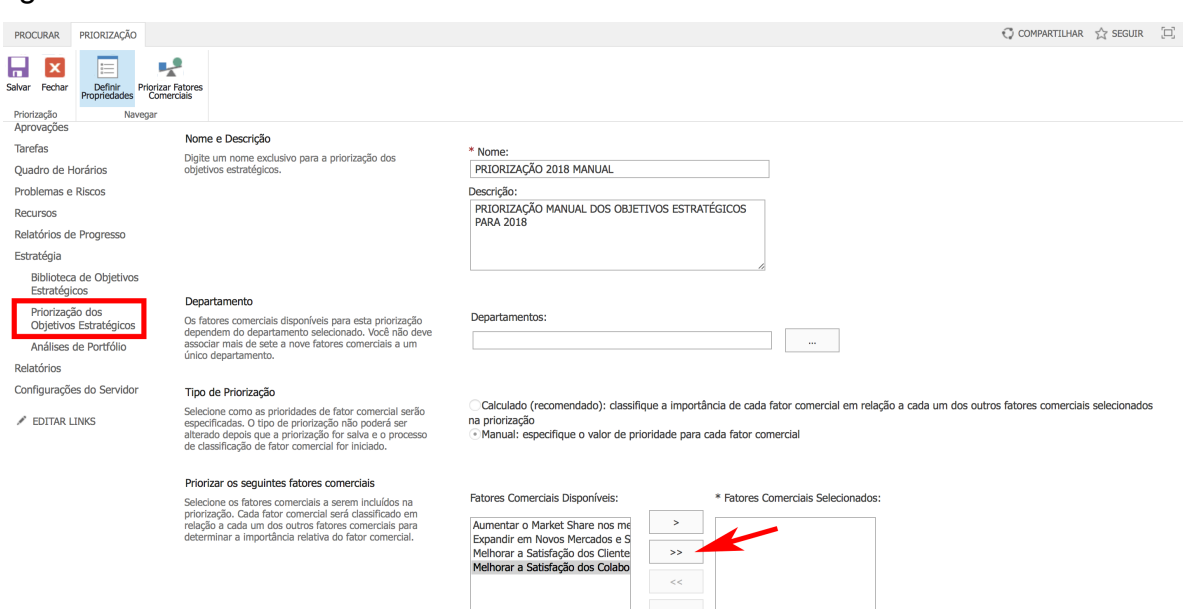

Figura 12: Tela de cadastro de nova priorização (método manual).

Preencha os seguintes campos (os com asterisco são obrigatórios):

• **\*Nome:** preencha com o nome da nova priorização. Vide figura 6, digite PRIORIZAÇÃO 2018 MANUAL;

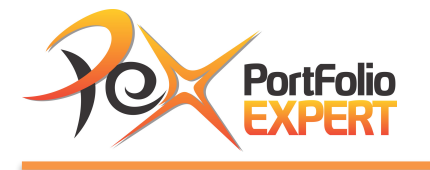

- **Descrição:** Coloque uma descrição detalhada para a priorização, conforme figura 12;
- **Departamentos:** Selecione os departamentos que utilizarão esta priorização. Neste estudo caso, não será selecionado nenhum departamento, visto que é para a organização como um todo;
- **Tipo de Priorização:** selecione **Manual**;
- **Priorizar os seguintes fatores comerciais:** selecione todos os fatores comerciais e clique no botão de selecionar todos ( $\rightarrow$ );
- Clique no botão de Salvar ( Salvar).

Após entrar com todas as informações, clicar em **La Avançar: Priorizar Fatores Comerciais** nesta mesma tela, parte inferior a direita e aparecerá a tela da figura 13.

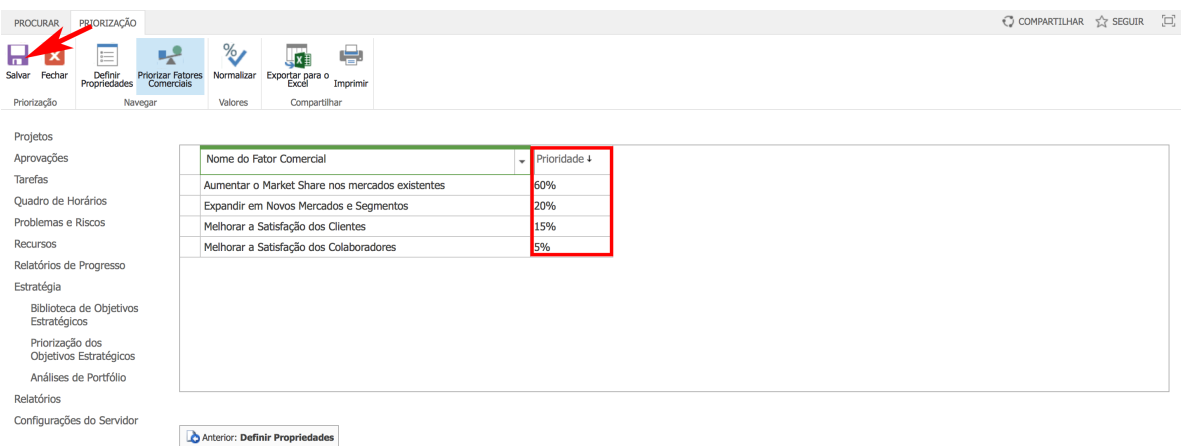

Figura 13: Tela de Priorização Manual dos Fatores Comerciais.

Clique na coluna prioridade e digite o peso de todos os objetivos estratégicos (fatores comerciais), conforme quadro 3 ou figura 13. Clique no botão de Salvar (

8 Salvar ).

EDITAR LINKS

Para entender como são feitos estes cálculos, veja os vídeos existentes no módulo de bônus do treinamento.

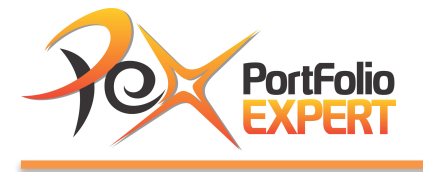

## Exercício 4 - Análises (Otimização) do Portfólio usando objetivos estratégicos

**Vídeo relacionado:** Análise (Otimização) do Portfólio usando objetivos estratégicos

Com os objetivos estratégicos priorizados, é a hora de avaliar quanto cada projeto contribui para o alcance destes objetivos, dentro das restrições existentes. Neste exercício, teremos apenas restrição orçamentária. Esta técnica é conhecida como AHP (Analytic Hierachy Process).

Caso queira fazer este exercício, obtendo os mesmos resultados, precisa ter cadastrado os projetos, conforme informações no Quadro 4. Os campos Custo Estimado (Investimento), Valor Presente Líquido (VPL) e Duração Estimada serão usados nas análises.

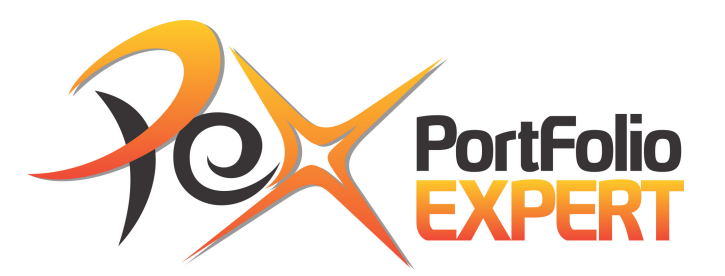

#### Quadro 4: Lista de Projetos Candidatos ao Portfólio 2018

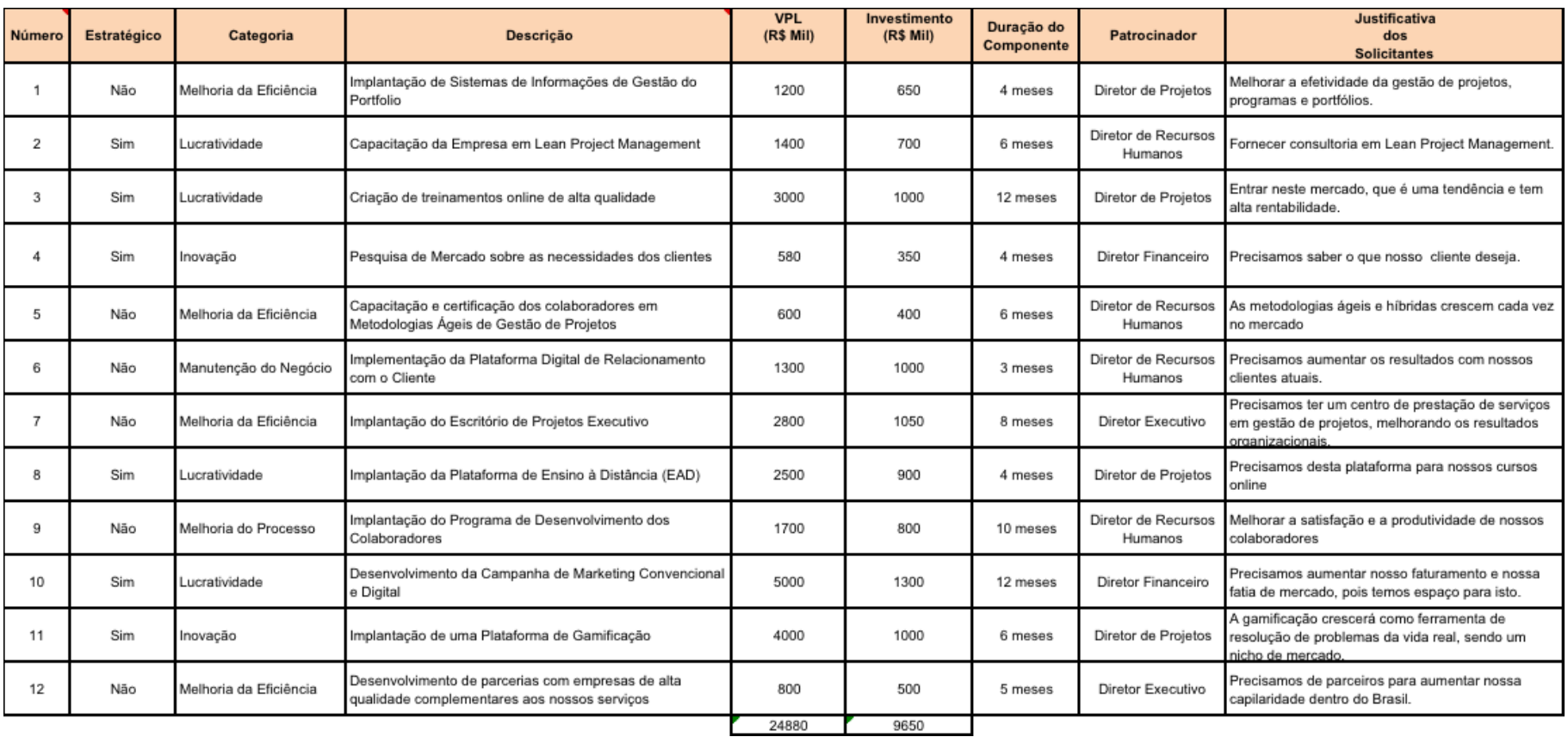

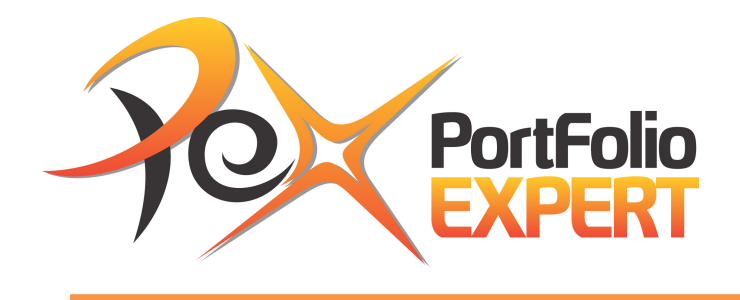

Para criar uma nova análise, clique no link **Análises do Portfólio** e aparecera a tela com todas as análises cadastradas, conforme figura 14. Em seguida clique em

#### **Novo**.

| ANÁLISES<br><b>PROCURAR</b>                                                                                                    |                                                           |                                 |              |                                |                        | $\bigcirc$ compartilhar $\bigcirc$ seguir $\bigcirc$ |     |
|----------------------------------------------------------------------------------------------------|-----------------------------------------------------------|---------------------------------|--------------|--------------------------------|------------------------|------------------------------------------------------|-----|
| Dependências do<br>Projeto<br>Excluir<br>Novo                                                                                                    | ÷<br>Exportar para o<br>Excel<br>Imprimir<br>Compartilhar |                                 |              |                                |                        |                                                      |     |
|                                                                                                    |                                                           |                                 |              |                                |                        |                                                      |     |
| Projetos                                                                                                    | <b>Nome</b>                                               | Tipo                            | Departamento | Tipo de Restrição              | Tipo de Priorização    | Modificado por                                       | Dat |
| Análise<br>Navegar<br>Aprovações<br>Tarefas<br>Ouadro de Horários<br>Problemas e Riscos<br>Recursos<br>Relatórios de Progresso<br>Estratégia<br>Biblioteca de Objetivos<br>Estratégicos<br>Priorização dos<br>Objetivos Estratégicos<br>Análises de Portfólio<br>Relatórios<br>Configurações do Servidor<br>EDITAR LINKS | ANÁLISE 2018 COM RESTRIÇÃO ORCAMENTÁRIA E RECURSOS        | Análise                         |              | Custo, Recurso<br>Personalizar |                        | Norberto de Oliveira Almeida                         | 14/ |
|                                                                                                    | Linha de Base                                             | Cenário de Seleção de Portfólio |              | Custo                          |                        | Norberto de Oliveira Almeida                         | 14/ |
|                                                                                                    | □ melhor cenário                                          | Cenário de Seleção de Portfólio |              | Custo                          |                        | Norberto de Oliveira Almeida                         | 14/ |
|                                                                                                    | Linha de Base                                             | Cenário de Seleção de Portfólio |              | Recurso                        |                        | Norberto de Oliveira Almeida                         | 14/ |
|                                                                                                    | ANÁLISE COM CAMPOS PERSONALIZADOS                         | Análise                         |              | Custo                          | Personalizar           | Norberto de Oliveira Almeida                         | 12/ |
|                                                                                                    | <b>E ANALISE PORTFOLIO 2018</b>                           | Análise                         | <b>Custo</b> |                                | <b>Fator Comercial</b> | Norberto de Oliveira Almeida                         | 12/ |
|                                                                                                    | CENÁRIO <sub>3</sub>                                      | Cenário de Seleção de Portfólio |              | Custo                          |                        | Norberto de Oliveira Almeida                         | 12/ |
|                                                                                                    | Linha de Base                                             | Cenário de Seleção de Portfólio |              | <b>Custo</b>                   |                        | Norberto de Oliveira Almeida                         | 12/ |
|                                                                                                    | <b>MELHOR CENÁRIO</b>                                     | Cenário de Seleção de Portfólio |              | Custo                          |                        | Norberto de Oliveira Almeida   12/                   |     |
|                                                                                                    |                                                           |                                 |              |                                |                        |                                                      |     |
|                                                                                                    |                                                           |                                 |              |                                |                        |                                                      |     |
|                                                                                                    |                                                           |                                 |              |                                |                        |                                                      |     |
|                                                                                                    |                                                           |                                 |              |                                |                        |                                                      |     |
|                                                                                                    |                                                           |                                 |              |                                |                        |                                                      |     |

Figura 14: Tela de Análises do Portfólio.

Após clicar em **novo**, aparecerá a tela de cadastro de nova análise conforme figura 15.

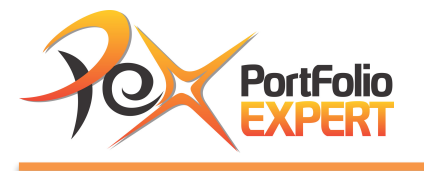

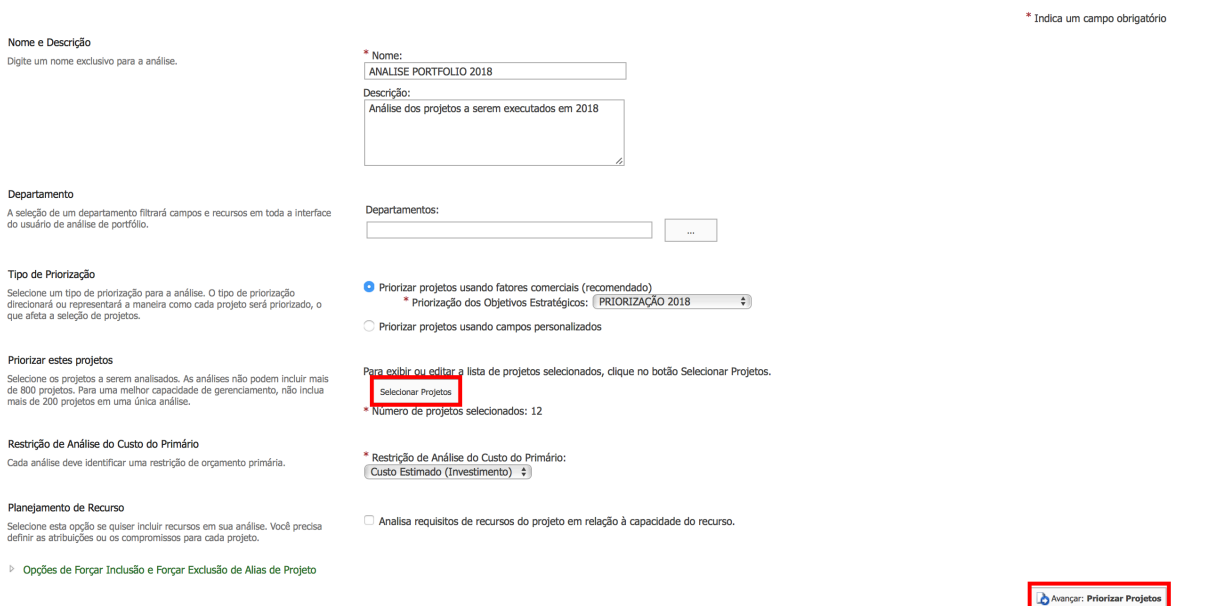

Figura 15: Tela de cadastro de Nova Análise do Portfólio

Preencha os seguintes campos (os com asterisco são obrigatórios):

- **\*Nome:** preencha com o nome da nova análise. Vide figura 15, digite ANALISE PORTFOLIO 2018;
- **Descrição:** Coloque uma descrição detalhada para a priorização, conforme figura 15;
- **Departamentos:** Selecione os departamentos que utilizarão esta priorização. Neste estudo caso, não será selecionado nenhum departamento, visto que é para a organização como um todo;
- **Tipo de Priorização:** selecione **Priorizar projetos usando fatores comerciais**  e abaixo, na **\*Priorização dos objetivos estratégicos,** selecione a priorização dos objetivos estratégicos feita anteriormente: **PRIORIZAÇÃO 2018**;
- **Priorizar estes projetos:** clique em **Selecionar Projetos**, selecione os 12 projetos do estudo de caso e clique no botão de mover os itens selecionados  $(\geq)$  e em seguida no botão **OK** para voltar a tela de cadastro da análise;
- **Restrição de Análise do Custo do Primário:** Selecione o campo personalizado do projeto que representa o Custo Estimado (Investimento) para a realização do

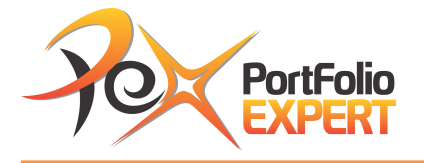

projeto. Esta informação precisa ter sido previamente cadastrada, conforme Quadro 4;

• **Planejamento de Recurso:** Deixe desmarcado, pois não analisaremos as restrições de recursos neste exercício;

Após entrar com todas as informações, clicar em **De Avançar: Priorizar Projetos**, nesta mesma tela, parte inferior a direita e aparecerá a tela da figura 16.

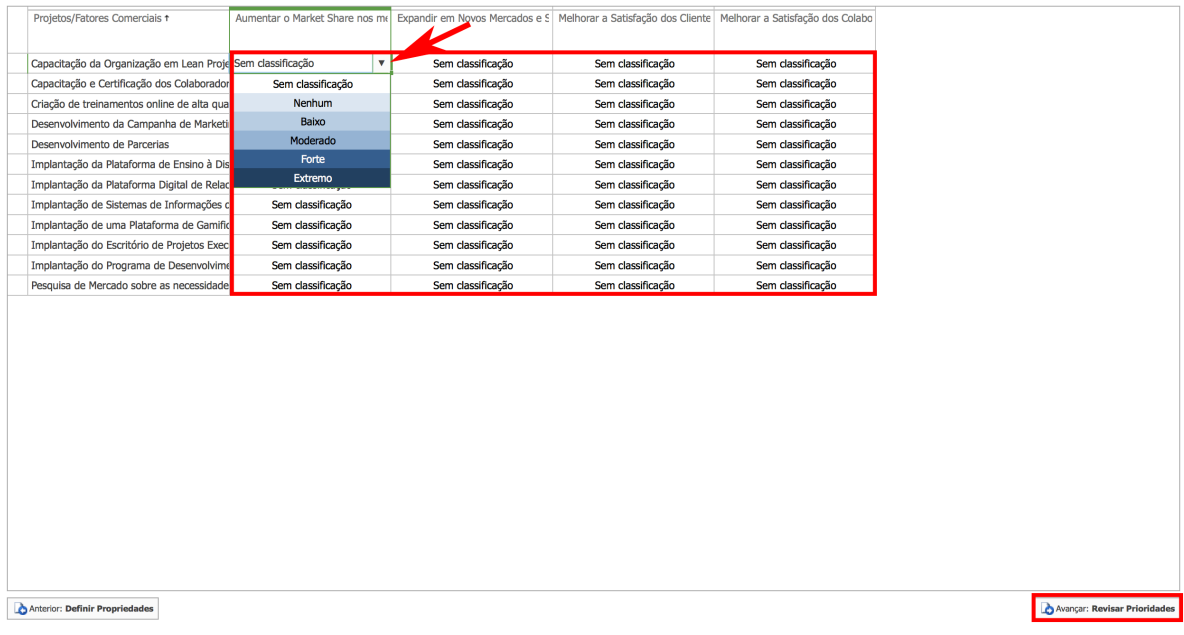

Figura 16: Tela de Priorização dos Projetos.

Clique nos combos **Sem classificação** e selecione o impacto do projeto no objetivo estratégico (fator comercial), conforme informações da figura 17.

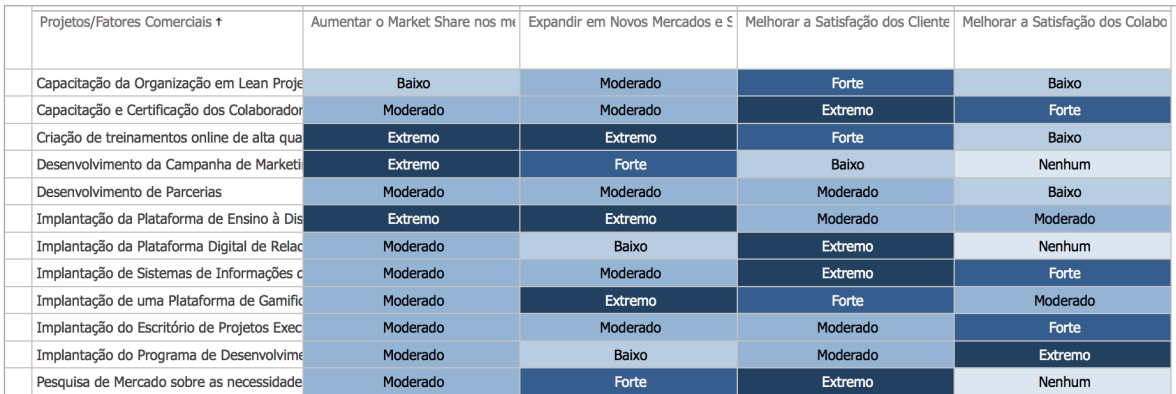

Figura 17: Tela de Impacto dos Projetos nos Objetivos Estratégicos.

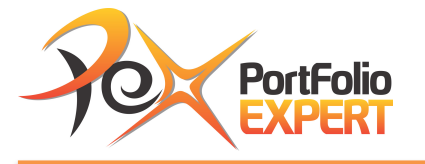

Clique no botão de **Avançar: Revisar Prioridades** ( **B**Avançar: Revisar Prioridades<sup></sup>) para aparecer a tela da figura 18 apresentando os projetos priorizados.

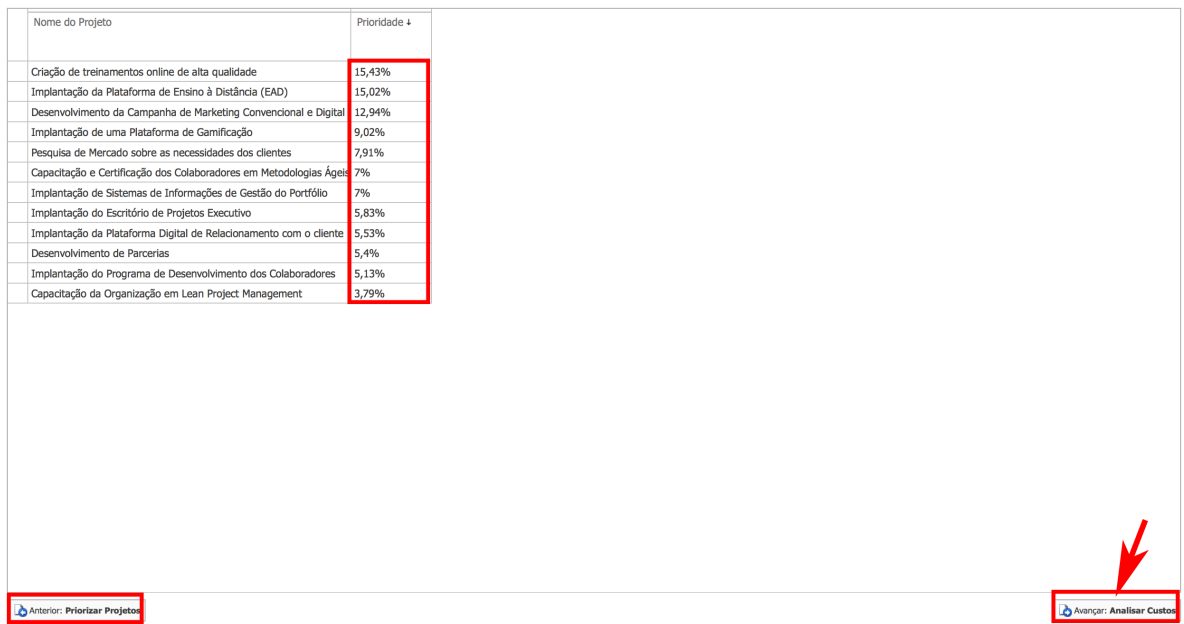

Figura 18: Tela de Projetos priorizados com base nos Objetivos Estratégicos.

O projeto considerado mais importante é o de Criação de Treinamentos Online de Alta Qualidade, agregando 15,43% do valor estratégico e o menos importante é o de Capacitação da Organização em Lean Project Management, contribuindo apenas com 3,79% do valor estratégico.

Caso seu resultado seja diferente do apresentado na figura 18, favor revisar as prioridades, clicando no botão **Anterior: Priorizar Projetos**.

Para entender como são feitos estes cálculos, veja os vídeos existentes no módulo de bônus do treinamento.

Clique agora no botão **DA Analisar Custos** para fazer a análise do portfólio baseado em custos e aparecerá a linha de base do portfólio conforme figura 19.

www.portfolioexpert.com.br

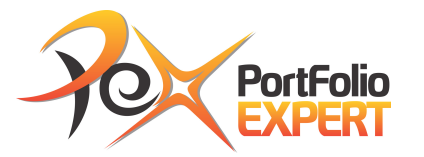

| <b>PROCURAR</b>        | ANÁLISE<br>OPCÕES                                                               |                                                                                                    |                                                                                                    |                                                                                                    |                  |                 |            | C COMPARTILHAR T/ SEGUIR                                   | 垣 |
|------------------------|---------------------------------------------------------------------------------|----------------------------------------------------------------------------------------------------|----------------------------------------------------------------------------------------------------|----------------------------------------------------------------------------------------------------|------------------|-----------------|------------|------------------------------------------------------------|---|
| ×<br>Fechar<br>Análise | Definir<br>Priorizar<br>Revisar<br>Propriedades Projetos Prioridades<br>Navegar | Cenário:<br>Linha de Base<br>Analisar<br>Custos                                                                                                    | Salvar como<br>Comparar<br>Recalcular<br>Confirmar<br>Seleção de Portfólio                                                                                                    | Exibir: Resumo<br>W<br>Recarregar Valores de Restrição<br>Planilha Gráfico de<br>Dispersão - Ocultar Métricas<br>Projetos |                  |                 |            |                                                            |   |
| Projetos               |                                                                                 |                                                                                                    |                                                                                                    |                                                                                                    |                  |                 |            |                                                            |   |
| Aprovações             |                                                                                 | <b>Medicões</b>                                                                                                    | $\mathbf{r}$                                                                                                    | etos                                                                                                    |                  |                 |            |                                                            |   |
| <b>Tarefas</b>         |                                                                                 | Lim. de Custos                                                                                                    | Modifica                                                                                                    | Nome do Projeto                                                                                                    | Prioridade       | Forcar inclusão |            | Custo Estin   Movido par   Nome do tipo d   Nome de estági |   |
|                        | Quadro de Horários                                                              | Custo Estimado (Investimento) \$9.650.000,00                                                                                                    |                                                                                                    | <b>Projetos Selecionados</b>                                                                                              | 100%             |                 | \$9.650.00 |                                                            |   |
|                        | Problemas e Riscos                                                              | <b>Totais</b>                                                                                                    | Modificar                                                                                                    | Criação de treinamentos online de alta qualidade                                                                          | 15,43%           | Automático      |            | \$1.000.000 Não Alterado Projeto da Metoo 1.1 Proposta     |   |
| <b>Recursos</b>        |                                                                                 | Projetos Selecionados                                                                                                    | 12                                                                                                    | Implantação da Plataforma de Ensino à Distância (EAD) 15,02%                                                              |                  | Automático      |            | \$ 900.000,0i Não Alterado Projeto da Metoc 1.1 Proposta   |   |
|                        | Relatórios de Progresso                                                         | Valor Estratégico                                                                                                    | 100%                                                                                                    | Desenvolvimento da Campanha de Marketing Convencio 12,94%                                                                 |                  | Automático      |            | \$1.300.000 Não Alterado Projeto da Metoc 1.1 Proposta     |   |
| Estratégia             |                                                                                 |                                                                                                    | Fronteira Eficiente   Alinhamento Estratégico                                                                                                    | Implantação de uma Plataforma de Gamificação                                                                              | 9.02%            | Automático      |            | \$1.000.000 Não Alterado Projeto da Metoc 1.1 Proposta     |   |
|                        | Biblioteca de Objetivos                                                         |                                                                                                    | Linha de Base                                                                                                    | Pesquisa de Mercado sobre as necessidades dos cliente 7,91%                                                               |                  | Automático      |            | \$ 350,000,0  Não Alterado Projeto da Metod 1.1 Proposta   |   |
|                        | Estratégicos                                                                    | 100%                                                                                                    | MELHOR CENÁRIO.                                                                                                    | Capacitação e Certificação dos Colaboradores em Metor 7%                                                                  |                  | Automático      |            | \$400.000.01 Não Alterado Projeto da Metoc 1.1 Proposta    |   |
|                        | Priorização dos                                                                 | 80%                                                                                                    | <b>QÉNÁRIO3</b>                                                                                                    | Implantação de Sistemas de Informações de Gestão do 7%                                                                    |                  | Automático      |            | \$ 650.000,0  Não Alterado Projeto da Metoc 1.1 Proposta   |   |
|                        | Objetivos Estratégicos                                                          |                                                                                                    |                                                                                                    | Implantação do Escritório de Projetos Executivo                                                                           | 5.83%            | Automático      |            | \$ 1.050.000 Não Alterado Projeto da Metoc 1.1 Proposta    |   |
|                        | Análises de Portfólio                                                           | estratégico<br>60%                                                                                                    |                                                                                                    | Implantação da Plataforma Digital de Relacionamento c 5,53%                                                               |                  | Automático      |            | \$1.000.000 Não Alterado Projeto da Metoc 1.1 Proposta     |   |
| Relatórios             |                                                                                 | <b>Jallor</b>                                                                                                    |                                                                                                    | Desenvolvimento de Parcerias                                                                                              | 5.4%             | Automático      |            | \$500.000,0 Não Alterado Projeto da Metod 1.1 Proposta     |   |
|                        | Configurações do Servidor                                                       | 40%                                                                                                    |                                                                                                    | Implantação do Programa de Desenvolvimento dos Cola 5.13%                                                                 |                  | Automático      |            | \$ 800.000,0i Não Alterado Projeto da Metoc 1.1 Proposta   |   |
|                        | EDITAR LINKS                                                                    | 20%                                                                                                    |                                                                                                    | Capacitação da Organização em Lean Project Managem 3,79%                                                                  |                  | Automático      |            | \$700.000,0i Não Alterado Projeto da Metoc 1.1 Proposta    |   |
|                        |                                                                                 | $0^\circ$<br>$\frac{1}{2}$<br>$\approx$<br>g<br>$\tilde{a}$<br>$\frac{8}{2}$<br>2.0001<br>\$3,000.0<br>4.000.<br>$\frac{8}{2}$<br><b>Fronteira Eficiente</b> | $\frac{8}{2}$<br>\$7,000,000<br>5,000,000<br>$\mathbb{S}$<br>$\frac{8}{2}$<br>$\frac{8}{2}$<br>0.000(9)<br>8,000.<br>10,000,<br>\$9,000.<br>Custo Estimado (Investimento)<br>Cenário Atual de Selecão de Portfólio<br>Cenários de Selecão de Portfólio Salvos |                                                                                                    | $\overline{111}$ |                 |            |                                                            |   |
|                        |                                                                                 | Anterior: Revisar Prioridades                                                                                                    |                                                                                                    |                                                                                                    |                  |                 |            |                                                            |   |

Figura 19: Linha de Base do Portfólio sem restrição orçamentária.

Note na figura 19, que se não existir limitação orçamentária, todos os projetos poderiam ser executados ao custo de R\$ 9.650.000,00. Neste estudo de caso, existe uma restrição orçamentária de R\$ 8.000.000,00, portanto é preciso decidir quais projetos serão executados e quais serão retirados do portfólio para que seu custo máximo fique dentro da restrição estabelecida. Este processo é conhecido como otimização do portfólio, que visa alcançar o máximo de valor estratégico, dentro das restrições, sejam orçamentárias ou de recursos.

Para estabelecer o limite orçamentário, digite o valor do R\$ 8.000.000,00 **no Custo Estimado (Investimento)**, onde está o valor de R\$ 9.650.000,00 e em seguida clique no botão de **Recalcular**. Aparecerá o melhor cenário calculado pela ferramenta, que calcula o maior valor estratégico possível dentro da restrição orçamentária, conforme tela da figura 20.

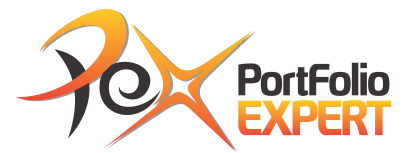

| ANÁLISE<br>OPCÕES<br><b>PROCURAR</b>                                                           |                                                                                                    |                                                                                 |                 |                                                                                                    |                  |                 |                                                         | C COMPARTILHAR THE SEGUIR             | io |
|------------------------------------------------------------------------------------------------|----------------------------------------------------------------------------------------------------|---------------------------------------------------------------------------------|-----------------|----------------------------------------------------------------------------------------------------|------------------|-----------------|---------------------------------------------------------|---------------------------------------|----|
| Fechar<br>Definir Priorizar Revisar<br>Propriedades Projetos Prioridades<br>Análise<br>Navegar | Cenário:<br>MELHOR CENÁRIO<br>Analisar<br>Custos                                                          | Salvar como<br>F<br>Comparar<br>Recalcular<br>Confirmar<br>Selecão de Portfólio |                 | <b>Exibir:</b> Resumo<br>Recarregar Valores de Restrição<br>Planilha Gráfico de<br>Dispersão<br>← Ocultar Métricas<br>Projetos |                  |                 |                                                         |                                       |    |
| Projetos                                                                                       |                                                                                                    |                                                                                 |                 |                                                                                                    |                  |                 |                                                         |                                       |    |
| Aprovações                                                                                     | <b>Medicões</b>                                                                                           |                                                                                 | <b>Projetos</b> |                                                                                                    |                  |                 |                                                         |                                       |    |
| <b>Tarefas</b>                                                                                 | Lim. de Custos                                                                                            | Modificar                                                                       |                 | Nome do Projeto                                                                                                    | Priori           | Forcar inclusão | Custo Estin M                                           | par   Nome do tipo d   Nome de estági |    |
| Ouadro de Horários                                                                             | Custo Estimado (Investimento) \$8.000.000,00                                                              |                                                                                 |                 | <b>Projetos Selecionados</b>                                                                                                   | 90,68%           |                 | \$7.950.00                                              |                                       |    |
| Problemas e Riscos                                                                             | <b>Totais</b>                                                                                             | Modificar                                                                       |                 | Criação de treinamentos online de alta qualidade                                                                               | 15,43%           | Automático      | \$ 1.000.000 Não Alterado Projeto da Metoc 1.1 Proposta |                                       |    |
| <b>Recursos</b>                                                                                | Projetos Selecionados                                                                                     | 10                                                                              |                 | Implantação da Plataforma de Ensino à Distância (EAD) 15,02%                                                                   |                  | Automático      | \$ 900.000,0 Não Alterado Projeto da Metoo 1.1 Proposta |                                       |    |
| Relatórios de Progresso                                                                        | Valor Estratégico                                                                                         | 90.68%                                                                          |                 | Desenvolvimento da Campanha de Marketing Convencio 12,94%                                                                      |                  | Automático      | \$ 1.300.000 Não Alterado Projeto da Metoc 1.1 Proposta |                                       |    |
| Estratégia                                                                                     | Fronteira Eficiente   Alinhamento Estratégico                                                             |                                                                                 |                 | Implantação de uma Plataforma de Gamificação                                                                                   | 9,02%            | Automático      | \$ 1.000.000 Não Alterado Projeto da Metoc 1.1 Proposta |                                       |    |
| Biblioteca de Obietivos                                                                        | 100%                                                                                                    | Linha de Base                                                                   |                 | Pesquisa de Mercado sobre as necessidades dos cliente 7,91%                                                                    |                  | Automático      | \$350.000,0 Não Alterado Projeto da Metoc 1.1 Proposta  |                                       |    |
| Estratégicos                                                                                   | MELHOR CENÁRIO                                                                                            |                                                                                 |                 | Capacitação e Certificação dos Colaboradores em Metoc 7%                                                                       |                  | Automático      | \$400.000.00 Não Alterado Projeto da Metoc 1.1 Proposta |                                       |    |
| Priorização dos                                                                                | 80%                                                                                                    | <b>QÉNÁRIO3</b>                                                                 |                 | Implantação de Sistemas de Informações de Gestão do 7%                                                                         |                  | Automático      | \$ 650.000,0 Não Alterado Projeto da Metoo 1.1 Proposta |                                       |    |
| Objetivos Estratégicos                                                                         | ratégico                                                                                                  |                                                                                 |                 | Implantação do Escritório de Projetos Executivo                                                                                | 5,83%            | Automático      | \$1.050.000 Não Alterado Projeto da Metoc 1.1 Proposta  |                                       |    |
| Análises de Portfólio                                                                          | 60%                                                                                                    |                                                                                 |                 | Desenvolvimento de Parcerias                                                                                                   | 5,4%             | Automático      | \$ 500.000,0 Não Alterado Projeto da Metoc 1.1 Proposta |                                       |    |
| Relatórios                                                                                     | <b>Jalor</b>                                                                                              |                                                                                 |                 | Implantação do Programa de Desenvolvimento dos Cola 5,13%                                                                      |                  | Automático      | \$ 800.000,0 Não Alterado Projeto da Metoc 1.1 Proposta |                                       |    |
| Configurações do Servidor                                                                      | 40%                                                                                                    |                                                                                 |                 | <b>Projetos Não Selecionados</b>                                                                                               | 9,32%            |                 | \$1.700.00                                              |                                       |    |
|                                                                                                | 20%                                                                                                    |                                                                                 |                 | Implantação da Plataforma Digital de Relacionamento c 5,53%                                                                    |                  | Automático      | \$1.000.000 Movido para Projeto da Metod 1.1 Proposta   |                                       |    |
| FDITAR LINKS                                                                                   |                                                                                                    |                                                                                 |                 | Capacitação da Organização em Lean Project Managem 3,79%                                                                       |                  | Automático      | \$700.000,0 Movido para Projeto da Metod 1.1 Proposta   |                                       |    |
|                                                                                                | $0^\circ$<br>g<br>g<br>g<br>g<br>g<br>\$5,000.<br>1,000<br>2.000<br>4,000<br>3,000                        | \$7,000.000<br>g<br>\$6,000.000<br>g<br>8.000<br>\$9.000.<br>10.000.            |                 |                                                                                                    |                  |                 |                                                         |                                       |    |
|                                                                                                | Custo Estimado (Investimento)                                                                             |                                                                                 |                 |                                                                                                    |                  |                 |                                                         |                                       |    |
|                                                                                                | - Fronteira Eficiente<br>Cenário Atual de Selecão de Portfólio<br>Cenários de Selecão de Portfólio Salvos |                                                                                 |                 |                                                                                                    | $\overline{111}$ |                 |                                                         |                                       |    |
|                                                                                                | Anterior: Revisar Prioridades                                                                             |                                                                                 |                 |                                                                                                    |                  |                 |                                                         |                                       |    |

Figura 20: Melhor cenário calculado com restrição orçamentária.

Note que o máximo de valor estratégico que pode ser alcançado é de 90,68% ao custo de R\$ 7.950.000,00, onde os projetos de Implantação da Plataforma Digital de Relacionamento com o Cliente e o de Capacitação da Organização em Lean Project Management foram retirados. Salve este cenário, clicando em **Salvar Como** e incluindo o nome de **MELHOR CENÁRIO**.

O melhor cenário calculado, nem sempre será o preferido pelo Comitê de Governança, que pode optar por outros cenários. Vamos criar mais um cenário dentro da restrição orçamentária. Vamos retirar o projeto de implantação de uma Plataforma de Gamificação, no valor de R\$ 1.000.000,00 e vamos executar o projeto de Implantação da Plataforma Digital de Relacionamento com o Cliente, de mesmo valor.

Clique na coluna de **Forçar Inclusão**, na linha do projeto Implantação da Plataforma Digital de Relacionamento com o Cliente e escolha a opção **Inclusão forçada.** 

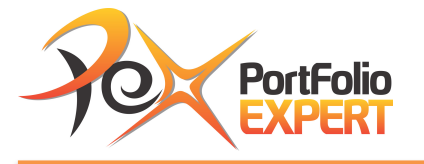

narar Conárico do Colocão do Dortfálio

Clique na coluna de **Forçar Inclusão**, na linha do projeto Implantação de uma Plataforma de Gamificação e escolha a opção **Exclusão forçada**. Agora clique no botão de Recalcular e veja que o primeiro projeto passou a fazer parte dos **Projetos Selecionados**, enquanto a Implantação da Plataforma de Gamificação passou a fazer parte dos **Projetos Não Selecionados**. Salve este cenário, clicando em **Salvar Como** e incluindo o nome de **CENÁRIO 3**. Note que este cenário agrega um pouco menos de valor estratégico que o melhor cenário, 87,19% contra 90,68% do melhor cenário. A decisão é geralmente feita pelo comitê de governança, que pode não escolher o melhor cenário, matematicamente calculado.

Agora, vamos comparar estes cenários. Clique no botão **Comparar** e aparecerá a tela da figura 21, onde é possível verificar as diferenças entre os cenários.

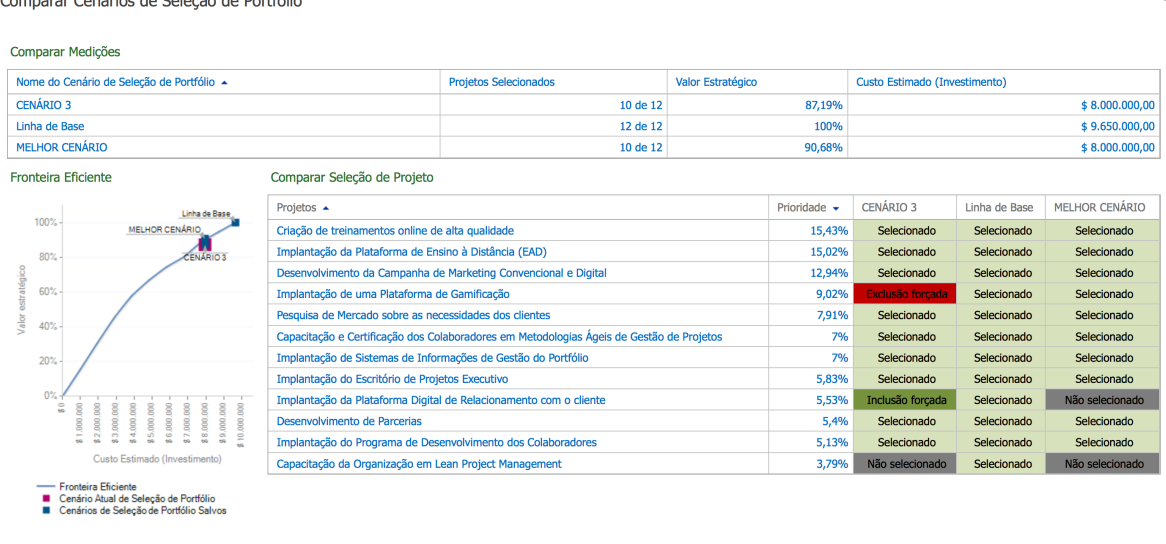

Figura 21: Tela de comparação de cenários com restrição orçamentária.

Após a tomada de decisão, á preciso autorizar (confirmar) o cenário escolhido, para que os projetos sejam liberados para seguir no processo da metodologia utilizada. Para fazer isto, feche a tela de comparação de cenários, escolha o

 $Fechar$ 

Exportar para o Excel

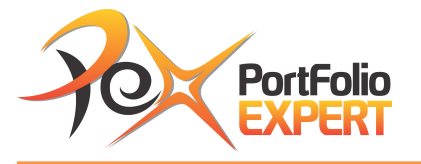

cenário 3 no combo de **Cenário**, caso já não esteja neste cenário, e clique no botão <sup> $\overline{\bullet}$  confirmar. Pronto, seu portfólio está autorizado!</sup>

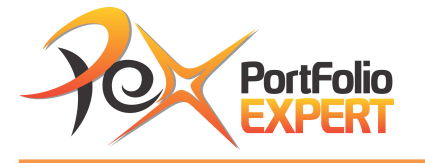

## Exercício 5 – Análises (Otimização) do Portfólio usando campos personalizados

**Vídeo relacionado:** Análise (Otimização) do Portfólio usando campos personalizados.

É a hora de avaliar o valor de cada projeto em relação aos critérios estabelecidos, dentro das restrições existentes. Neste exercício, teremos apenas restrição orçamentária. Esta técnica é conhecida como MPF (Método de Ponderação de Fatores) e será usado o critério de avaliação dos projetos com relação ao seu Valor Presente Líquido apenas (VPL)

Caso queira fazer este exercício, obtendo os mesmos resultados, precisa ter cadastrado os projetos, conforme informações no Quadro 4. Os campos Custo Estimado (Investimento), Valor Presente Líquido (VPL) e Duração Estimada serão usados nas análises.

Para criar uma nova análise, clique no link **Análises do Portfólio** e aparecera a tela com todas as análises cadastradas, conforme figura 14. Em seguida clique em **Novo**.

Após clicar em **novo**, aparecerá a tela de cadastro de nova análise conforme figura 22.

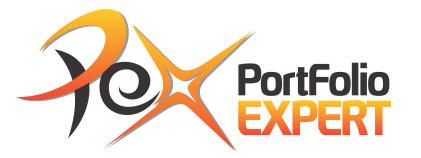

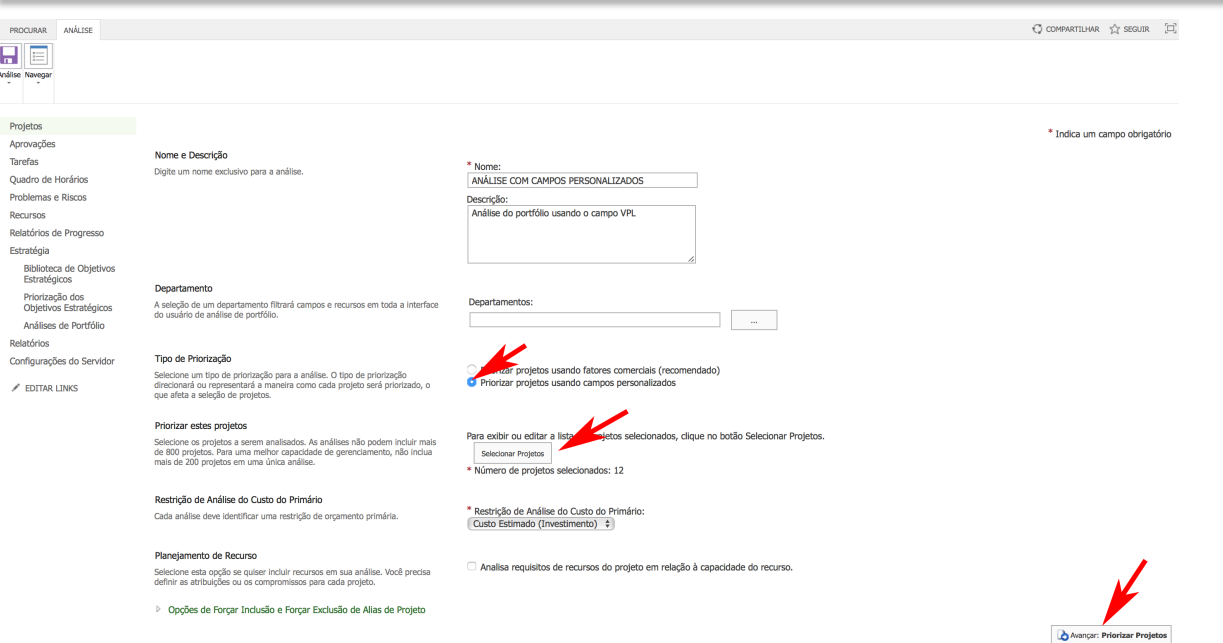

Figura 22: Tela de cadastro de Nova Análise do Portfólio com campos personalizados

Preencha os seguintes campos (os com asterisco são obrigatórios):

- **\*Nome:** preencha com o nome da nova análise. Vide figura 15, digite ANALISE COM CAMPOS PERSONALIZADOS;
- **Descrição:** Coloque uma descrição detalhada para a priorização, conforme figura 22;
- **Departamentos:** Selecione os departamentos que utilizarão esta priorização. Neste estudo caso, não será selecionado nenhum departamento, visto que é para a organização como um todo;
- **Tipo de Priorização:** selecione **Priorizar projetos usando campos personalizados**;
- **Priorizar estes projetos:** clique em **Selecionar Projetos**, selecione os 12 projetos do estudo de caso e clique no botão de mover os itens selecionados  $(\Box)$  e em seguida no botão **OK** para voltar a tela de cadastro da análise;
- **Restrição de Análise do Custo do Primário:** Selecione o campo personalizado do projeto que representa o Custo Estimado (Investimento) para a realização do

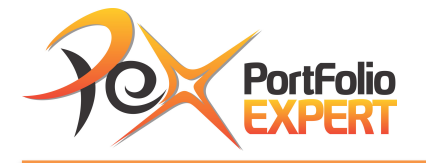

projeto. Esta informação precisa ter sido previamente cadastrada, conforme Quadro 4;

• **Planejamento de Recurso:** Deixe desmarcado, pois não analisaremos as restrições de recursos neste exercício;

Após entrar com todas as informações, clicar em **De Avançar: Priorizar Projetos**, nesta mesma tela, parte inferior a direita e aparecerá a tela da figura 23.

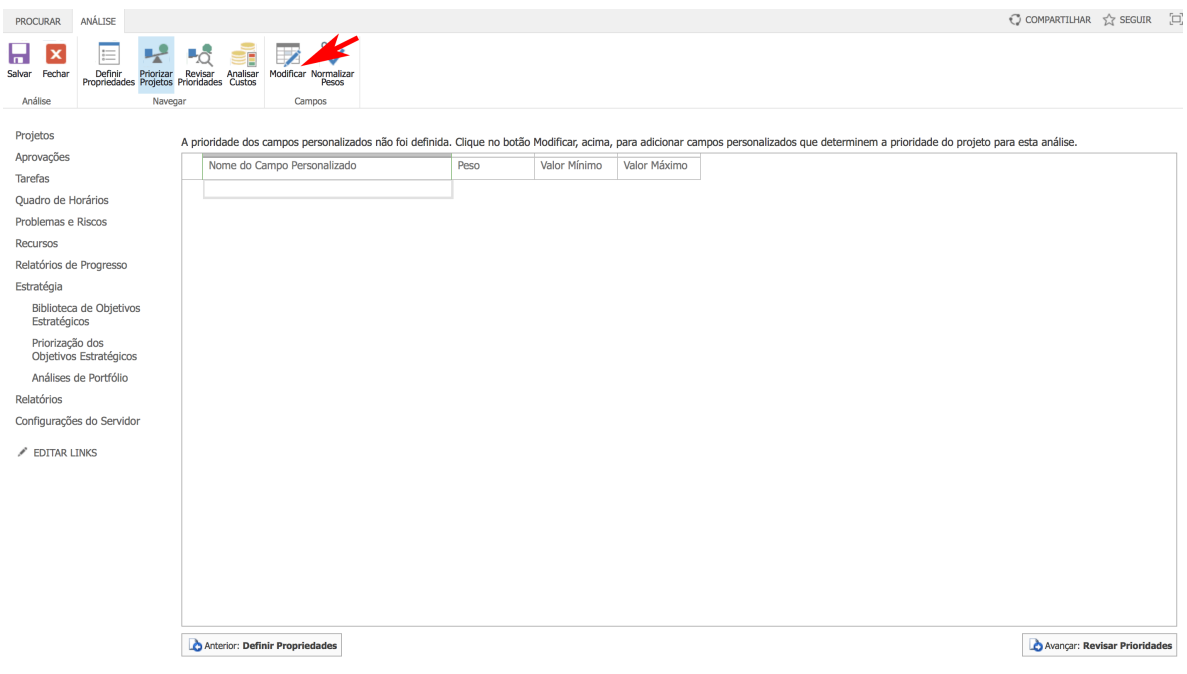

Figura 23: Tela de Priorização dos Projetos com campos personalizados.

Clique no botão **Modificar** e aparecerá a tela de seleção de campos personalizados, conforme figura 24.

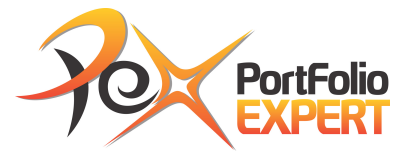

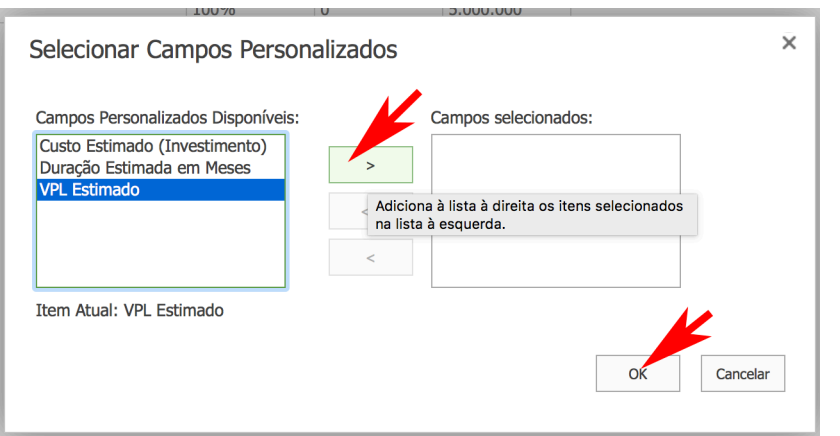

Figura 24: Tela de Seleção de Campos Personalizados.

Selecione **VPL Estimado** nos **Campos Personalizados Disponíveis** e clique no botão ( ) para que apareça nos **Campos Selecionados**. Em seguida, clique em OK e aparecerá a tela da figura 23 novamente, agora com o campo VPL na grid.

Clique no botão de **Avançar: Revisar Prioridades** (<sup>BANançar: Revisar Prioridades</sub>) para</sup> aparecer a tela da figura 25 apresentando os projetos priorizados.

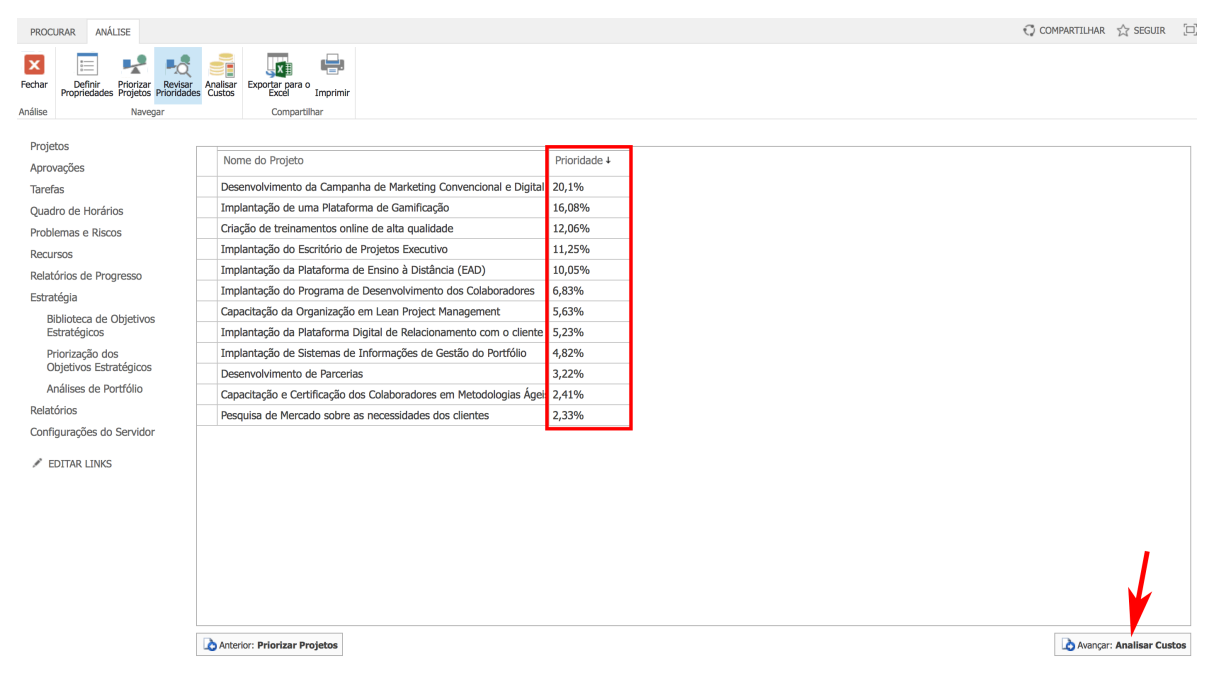

Figura 25: Tela de Projetos priorizados com base no VPL.

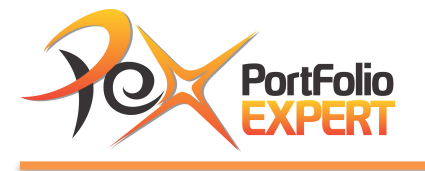

O projeto considerado mais importante é o de Desenvolvimento da Campanha de Marketing Convencional e Digital, agregando 20,1% do valor estratégico e o menos importante é o de Pesquisa de Mercado sobre as necessidades dos clientes, contribuindo apenas com 2,33% do valor estratégico. Esta avaliação foi gerada com base no VPL de cada projeto.

Para entender como são feitos estes cálculos, veja os vídeos existentes no módulo de bônus do treinamento.

Clique agora no botão **DA Analisar Custos** para fazer a análise do portfólio baseado em custos e aparecerá a linha de base do portfólio conforme figura 26.

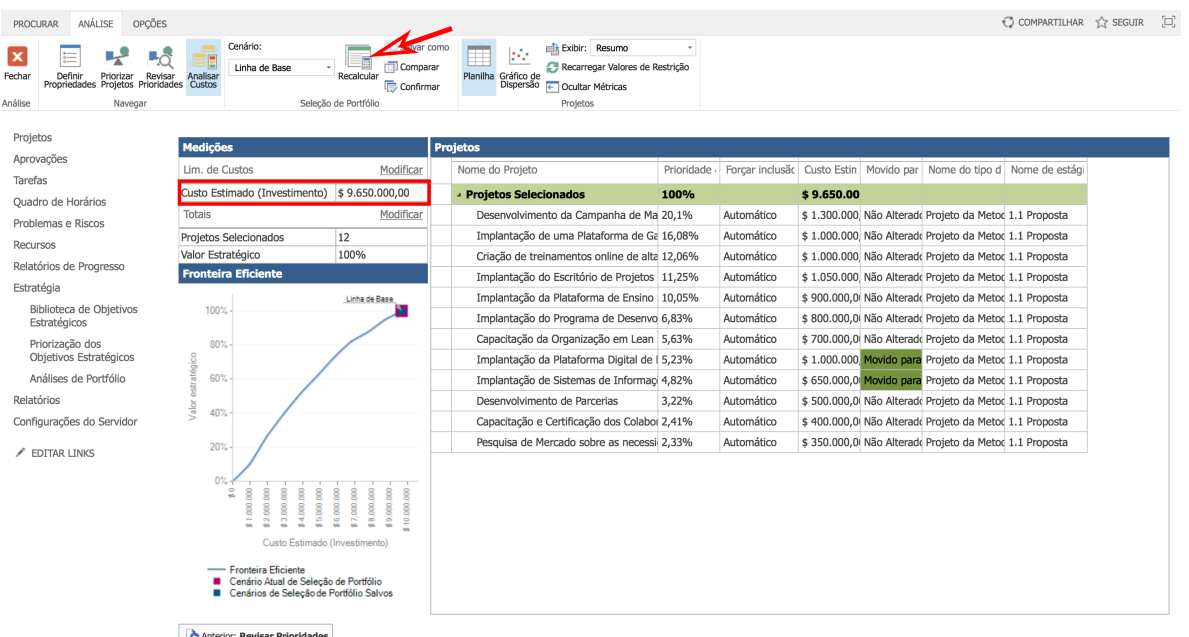

Figura 26: Linha de Base do Portfólio com base no VPL.

Note na figura 26, que se não existir limitação orçamentária, todos os projetos poderiam ser executados ao custo de R\$ 9.650.000,00. Neste estudo de caso,

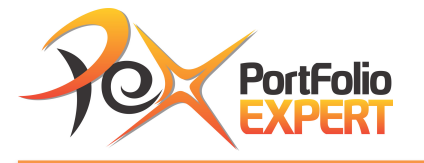

existe uma restrição orçamentária de R\$ 8.000.000,00, portanto é preciso decidir que projetos serão executados e quais serão retirados do portfólio para que seu custo máximo fique dentro da restrição estabelecida. Este processo é conhecido como otimização do portfólio, que visa alcançar o máximo de valor estratégico, dentro das restrições, sejam orçamentárias ou de recursos.

Para estabelecer o limite orçamentário, digite o valor do R\$ 8.000.000,00 **no Custo Estimado (Investimento)**, onde está o valor de R\$ 9.650.000,00 e em seguida clique no botão de **Recalcular**. Aparecerá o melhor cenário calculado pela ferramenta, que calcula o maior valor estratégico possível dentro da restrição orçamentária, conforme tela da figura 27.

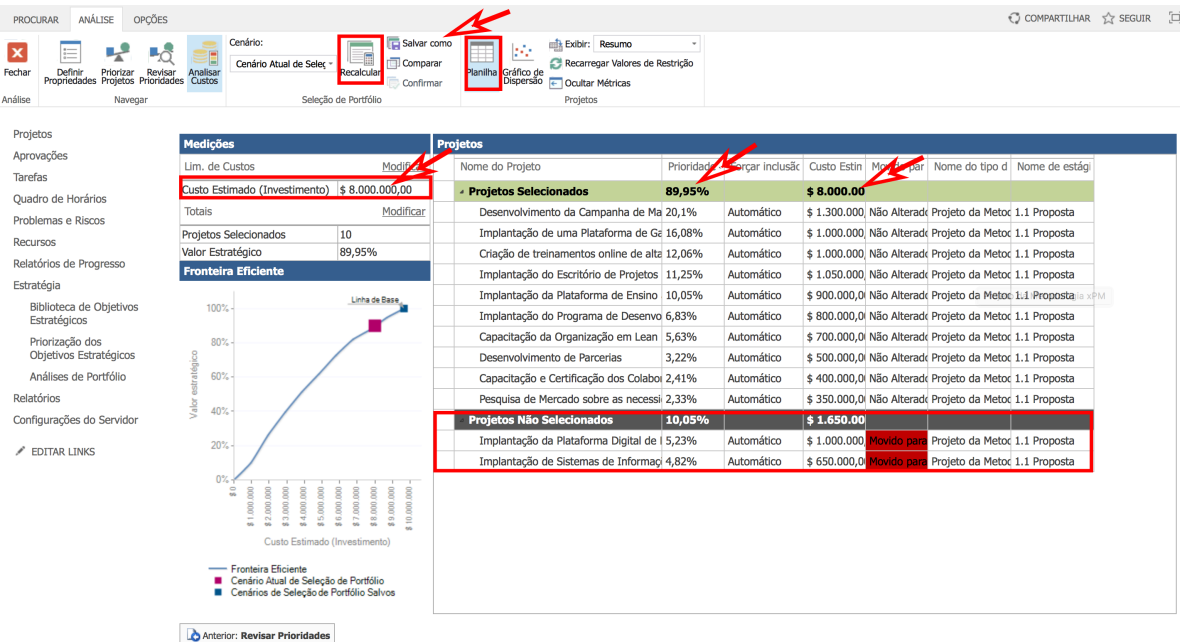

Figura 27: Melhor cenário calculado com base no VPL e restrição orçamentária.

Note que o máximo de valor estratégico que pode ser alcançado é de 89,95% ao custo de R\$ 8.000.000,00, onde os projetos de Implantação da Plataforma Digital de Relacionamento com o Cliente e o de Implantação de Sistemas de Informações

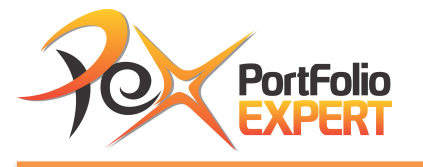

de Gestão do Portfólio foram retirados. Salve este cenário, clicando em **Salvar Como** e incluindo o nome de **MELHOR CENÁRIO**.

O melhor cenário calculado, nem sempre será o preferido pelo Comitê de Governança, que pode optar por outros cenários. Para criar outros cenários, comparar e aprovar o portfólio, os passos seguem o mesmo padrão do exercício anterior.

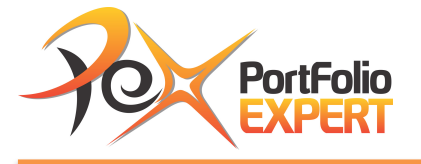

## Exercício 6 – Análises (Otimização) do Portfólio com restrição orçamentária e de recursos.

**Vídeo relacionado:** Análise (Otimização) do Portfólio com restrição orçamentária e de recursos.

É a hora de avaliar o valor de cada projeto em relação aos critérios estabelecidos, dentro das restrições existentes. Neste exercício, teremos restrição orçamentária e restrição de recursos humanos.

Caso queira fazer este exercício, obtendo os mesmos resultados, precisa ter cadastrado os projetos, conforme informações no Quadro 4. Os campos Custo Estimado (Investimento), Valor Presente Líquido (VPL) e Duração Estimada serão usados nas análises.

Para criar uma nova análise, clique no link **Análises do Portfólio** e aparecera a tela com todos as análises cadastradas, conforme figura 14. Em seguida clique em **Novo**.

Após clicar em **novo**, aparecerá a tela de cadastro de nova análise conforme figuras 28 e 29.

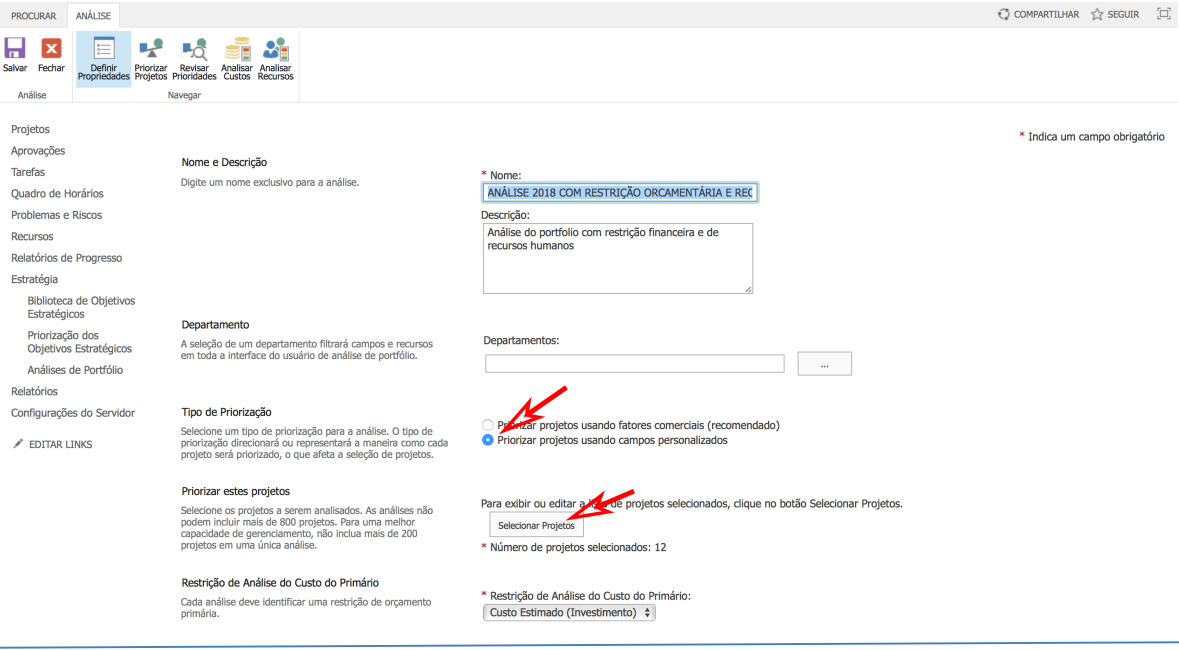

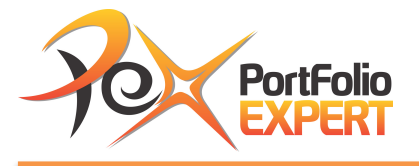

Figura 28: Tela de cadastro de Nova Análise do Portfólio com campos personalizados – parte 1

Preencha os seguintes campos (os com asterisco são obrigatórios):

- **\*Nome:** preencha com o nome da nova análise. Vide figura 15, digite ANALISE 2018 COM RESTRIÇÃO ORÇAMENTÁRIA E RECURSOS;
- **Descrição:** Coloque uma descrição detalhada para a priorização, conforme figura 28;
- **Departamentos:** Selecione os departamentos que utilizarão esta priorização. Neste estudo caso, não será selecionado nenhum departamento, visto que é para a organização como um todo;
- **Tipo de Priorização:** selecione **Priorizar projetos usando campos personalizados**;
- **Priorizar estes projetos:** clique em **stellar projetos**, selecione os 12 projetos do estudo de caso e clique no botão de mover os itens selecionados  $(\geq)$  e em seguida no botão **OK** para voltar a tela de cadastro da análise;
- **Restrição de Análise do Custo do Primário:** Selecione o campo personalizado do projeto que representa o Custo Estimado (Investimento) para a realização do projeto. Esta informação precisa ter sido previamente cadastrada, conforme Quadro 4;

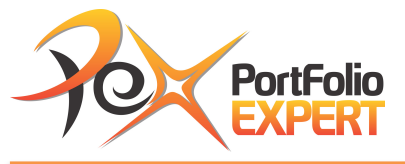

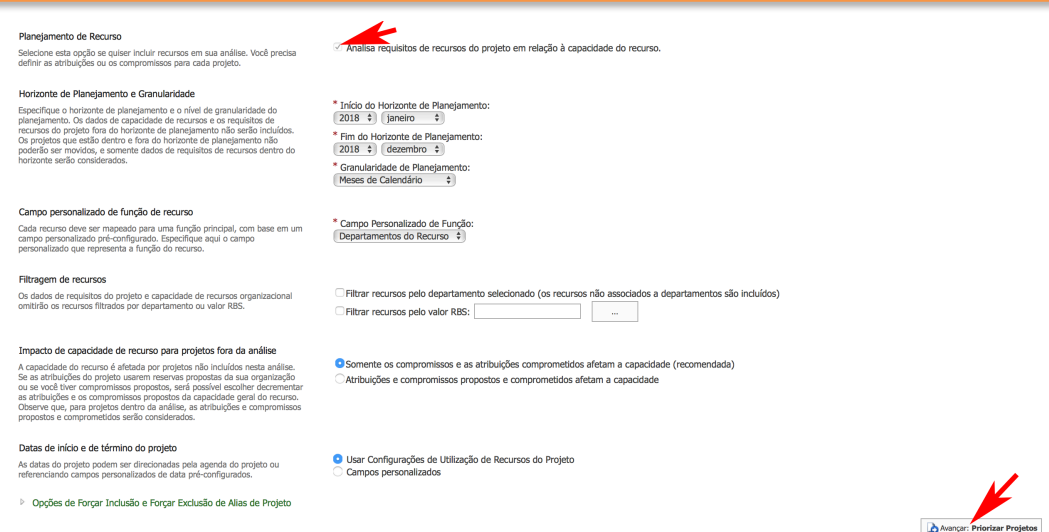

Figura 29: Tela de cadastro de Nova Análise do Portfólio com campos personalizados – parte 2

- **Planejamento de Recurso:** marcar **Analisa requisitos de recursos do projeto em relação à capacidade do recurso;**
- **Horizonte de Planejamento e Granularidade:** 
	- o **Inicio do Horizonte de Planejamento:** 2018-Janeiro**;**
	- o **Fim do Horizonte de Planejamento:** 2018-Dezembro;
	- o **Granularidade de Planejamento:** Meses de Calendário;
- **Campo Personalizado de Função de recurso:** selecionar **Departamentos do Recurso;**
- **Filtragem de recursos:** deixar as duas opções desmarcadas. Esta opção é usada para filtrar o departamento ou RBS;
- **Impacto de capacidade de recurso para projetos fora da análise:**  selecionar **Somente os compromissos e as atribuições comprometidos afetam a capacidade (recomendada);**
- Datas de início e de término do projeto: deixar marcado **Usar configurações de utilização de recursos do projeto;**

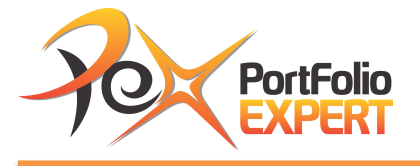

Após entrar com todas as informações, clicar em **De Avançar: Priorizar Projetos**, nesta mesma tela, parte inferior a direita e aparecerá a tela da figura 23.

Clique no botão **Modificar** e aparecerá a tela de seleção de campos personalizados, conforme figura 30.

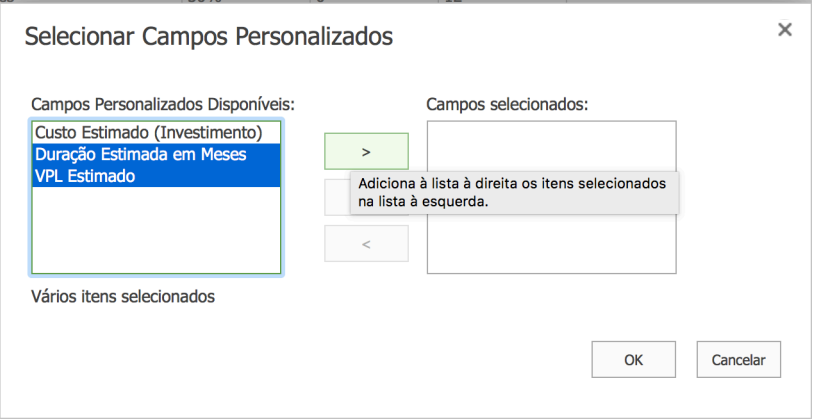

Figura 30: Tela de seleção de campos personalizados

Selecione **Duração Estimada em Meses** e **VPL Estimado** nos **Campos Personalizados Disponíveis** e clique no botão ( ) para que apareça nos **Campos Selecionados**. Em seguida, clique em OK e aparecerá a tela da figura 31, agora com os campos Duração Estimada em meses e VPL na grid.

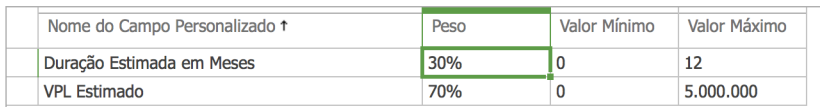

Figura 31: Tela de pesos dos campos personalizados (critérios de seleção)

Digite 30% de peso para a **Duração Estimada em Meses** e 70% de peso para o **VPL Estimado**. Clique no botão de **Avançar: Revisar Prioridades** (

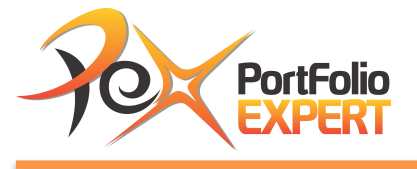

Avançar: Revisar Prioridades ) para aparecer a tela da figura 32 apresentando os projetos

priorizados.

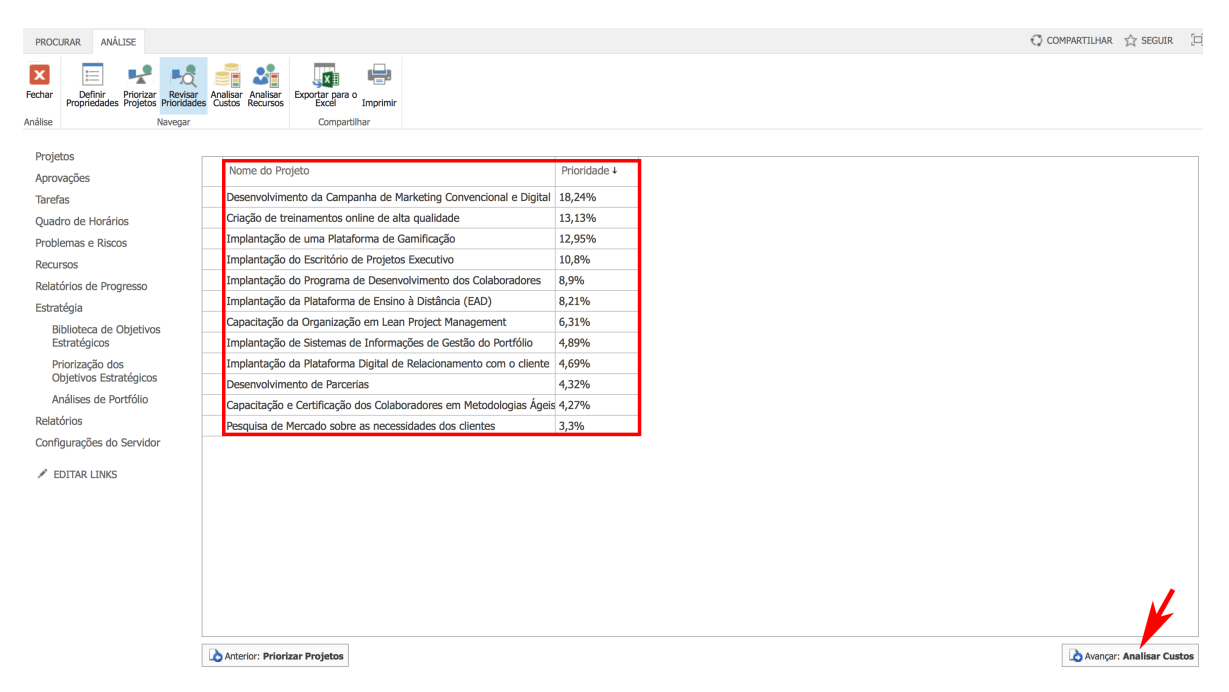

Figura 32: Tela de Projetos priorizados com base na duração estimada e no VPL.

O projeto considerado mais importante é o de Desenvolvimento da Campanha de Marketing Convencional e Digital, agregando 18,24% do valor estratégico e o menos importante é o de Pesquisa de Mercado sobre as necessidades dos clientes, contribuindo apenas com 3,3% do valor estratégico. Esta avaliação foi gerada com base na ponderação dos pesos da Duração Estimada em Meses e VPL de cada projeto.

Para entender como são feitos estes cálculos, veja os vídeos existentes no módulo de bônus do treinamento.

Clique agora no botão **DA Anançar: Analisar Custos** para fazer a análise do portfólio baseado em custos e aparecerá a linha de base do portfólio conforme figura 33.

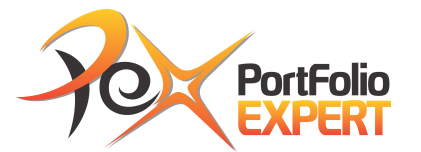

| ANÁLISE<br>OPCÕES<br><b>PROCURAR</b>                                                                           |                                                                                                    |                                                                                                    |                                                                 |                                                                                                    |                 |            | C COMPARTILHAR 5 SEGUIR                                    |  |
|----------------------------------------------------------------------------------------------------|----------------------------------------------------------------------------------------------------|----------------------------------------------------------------------------------------------------|-----------------------------------------------------------------|----------------------------------------------------------------------------------------------------|-----------------|------------|------------------------------------------------------------|--|
| Definir Priorizar Revisar Analisar<br>Propriedades Projetos Prioridades Custos<br>Fechar<br>Análise<br>Navegar | Cenário:<br>≃<br>Linha de Base<br>Analisar<br><b>Recursos</b>                                                                                                    | $\sim$ 1<br>Recalcular<br>Seleção de Portfólio                                                          | Salvar como<br>Comparar<br>Gráfico de<br>Dispersão<br>Confirmar | <b>Exibir:</b> Resumo<br>Recarregar Valores de Restrição<br>$\leftarrow$ Ocultar Métricas<br>Projetos |                 |            |                                                            |  |
| Projetos                                                                                                    |                                                                                                    |                                                                                                    |                                                                 |                                                                                                    |                 |            |                                                            |  |
| Aprovações                                                                                                    | <b>Medicões</b>                                                                                                    |                                                                                                    | Pre <sup>z</sup> etos                                           |                                                                                                    |                 |            |                                                            |  |
| <b>Tarefas</b>                                                                                                 | Lim. de Custos                                                                                                    | Modificar                                                                                               | Nome do Projeto                                                 | Prioridade                                                                                            | Forcar inclusão |            | Custo Estin   Movido par   Nome do tipo d   Nome de estági |  |
| Quadro de Horários                                                                                             | Custo Estimado (Investimento)                                                                                                    | \$9.650.000,00                                                                                          | <b>Projetos Selecionados</b>                                    | 100%                                                                                                  |                 | \$9.650.00 |                                                            |  |
| Problemas e Riscos                                                                                             | <b>Totais</b>                                                                                                    | Modificar                                                                                               |                                                                 | Desenvolvimento da Campanha de Ma 18,24%                                                              | Automático      |            | \$1.300.000 Não Alterado Projeto da Metod 1.1 Proposta     |  |
| <b>Recursos</b>                                                                                                | Projetos Selecionados                                                                                                    | 12                                                                                                    |                                                                 | Criação de treinamentos online de alta 13,13%                                                         | Automático      |            | \$1.000.000 Não Alterado Projeto da Metoc 1.1 Proposta     |  |
| Relatórios de Progresso                                                                                        | Valor Estratégico                                                                                                    | 100%                                                                                                    |                                                                 | Implantação de uma Plataforma de Ga 12,95%                                                            | Automático      |            | \$1.000.000 Não Alterado Projeto da Metoc 1.1 Proposta     |  |
| Estratégia                                                                                                    | <b>Fronteira Eficiente</b>                                                                                                    |                                                                                                    | Implantação do Escritório de Projetos 10,8%                     |                                                                                                    | Automático      |            | \$1.050.000 Não Alterado Projeto da Metoo 1.1 Proposta     |  |
| Biblioteca de Obietivos                                                                                        |                                                                                                    | Linha de Base                                                                                           | Implantação do Programa de Desenvo 8,9%                         |                                                                                                    | Automático      |            | \$ 800.000,0  Não Alterado Projeto da Metoc 1.1 Proposta   |  |
| Estratégicos                                                                                                   | 100%                                                                                                    |                                                                                                    | Implantação da Plataforma de Ensino 8,21%                       |                                                                                                    | Automático      |            | \$ 900.000,00 Não Alterado Projeto da Metoc 1.1 Proposta   |  |
| Priorização dos                                                                                                | 80%                                                                                                    | melaor cenário                                                                                          | Capacitação da Organização em Lean 6,31%                        |                                                                                                    | Automático      |            | \$700.000,0 Não Alterado Projeto da Metoc 1.1 Proposta     |  |
| Obietivos Estratégicos                                                                                         |                                                                                                    |                                                                                                    | Implantação de Sistemas de Informaci 4,89%                      |                                                                                                    | Automático      |            | \$ 650.000,0 Movido para Projeto da Metoc 1.1 Proposta     |  |
| Análises de Portfólio                                                                                          | stratégico<br>60%                                                                                                    |                                                                                                    | Implantação da Plataforma Digital de   4,69%                    |                                                                                                    | Automático      |            | \$1.000.000 Movido para Projeto da Metoc 1.1 Proposta      |  |
| Relatórios                                                                                                    | Valor                                                                                                    |                                                                                                    | Desenvolvimento de Parcerias                                    | 4.32%                                                                                                 | Automático      |            | \$500,000,0 Não Alterado Projeto da Metod 1.1 Proposta     |  |
| Configurações do Servidor                                                                                      | 40%                                                                                                    |                                                                                                    | Capacitação e Certificação dos Colaboi 4,27%                    |                                                                                                    | Automático      |            | \$ 400.000,0  Não Alterado Projeto da Metod 1.1 Proposta   |  |
| FDITAR LINKS                                                                                                   | 20%                                                                                                    |                                                                                                    | Pesquisa de Mercado sobre as necessi 3,3%                       |                                                                                                    | Automático      |            | \$350.000,0 Não Alterado Projeto da Metoc 1.1 Proposta     |  |
|                                                                                                    | $0$ %<br>e.<br>$\frac{8}{2}$<br>000<br>600<br>\$5,000,000<br>$\approx$<br>\$2,000.<br>g<br>\$3,000<br>4,000<br>Custo Estimado (Investimento)<br>- Fronteira Eficiente<br>Cenário Atual de Seleção de Portfólio<br>Cenários de Selecão de Portfólio Salvos | 000<br>\$7,000,000<br>\$8,000,000<br>$\frac{8}{2}$<br>g<br>\$6,000<br>0.000<br>10.000<br>$\overline{a}$ |                                                                 |                                                                                                    |                 |            |                                                            |  |
|                                                                                                    | Anterior: Revisar Prioridades                                                                                                    |                                                                                                    |                                                                 |                                                                                                    |                 |            | Avançar: Analisar Recursos                                 |  |

Figura 33: Linha de Base do Portfólio com base na duração estimada e no VPL.

Note na figura 33, que se não existir limitação orçamentária, todos os projetos poderiam ser executados ao custo de R\$ 9.650.000,00. Neste estudo de caso, existe uma restrição orçamentária de R\$ 8.000.000,00, portanto é preciso decidir que projetos serão executados e quais serão retirados do portfólio para que seu custo máximo fique dentro da restrição estabelecida. Este processo é conhecido como otimização do portfólio, que visa alcançar o máximo de valor estratégico, dentro das restrições, sejam orçamentárias ou de recursos.

Para estabelecer o limite orçamentário, digite o valor do R\$ 8.000.000,00 **no Custo Estimado (Investimento)**, onde está o valor de R\$ 9.650.000,00 e em seguida clique no botão de **Recalcular**. Aparecerá o melhor cenário calculado pela ferramenta, que calcula o maior valor estratégico possível dentro da restrição orçamentária, conforme tela da figura 34.

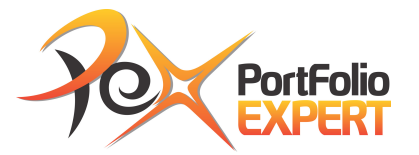

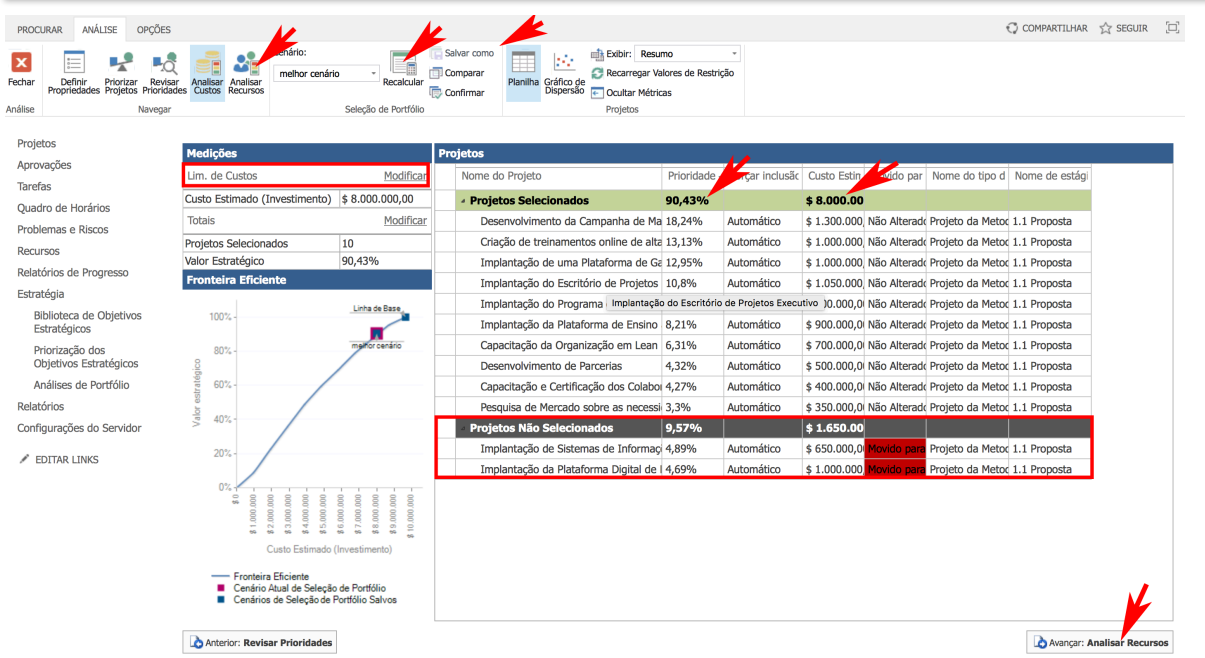

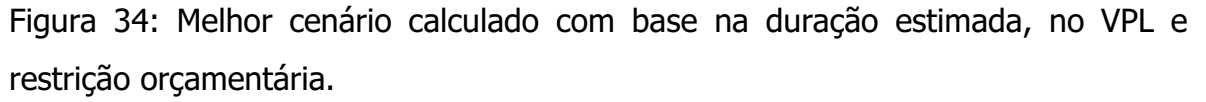

Note que o máximo de valor estratégico que pode ser alcançado é de 90,43% ao custo de R\$ 8.000.000,00, onde os projetos de Implantação de Sistemas de Informações de Gestão de Portfólio e Implantação da Plataforma Digital de Relacionamento com o Cliente foram retirados. Salve este cenário, clicando em **Salvar Como** e incluindo o nome de **MELHOR CENÁRIO**.

Agora vamos analisar as restrições de recursos. Para isto, clique em **Avançar: Analisar Recursos** e aparecerá a linha de base de recursos, conforme figura 35.

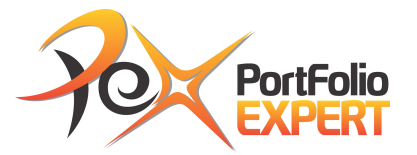

| ANÁLISE<br>OPCÕES<br><b>PROCURAR</b>                                                                                                    |                                                                                  |                                                                 |                                                                                                    |                                                                                                    |                                                | $\begin{bmatrix} \square \end{bmatrix}$<br>C COMPARTILHAR 1 SEGUIR |
|----------------------------------------------------------------------------------------------------|----------------------------------------------------------------------------------|-----------------------------------------------------------------|----------------------------------------------------------------------------------------------------|----------------------------------------------------------------------------------------------------|------------------------------------------------|--------------------------------------------------------------------|
| Definir Priorizar Revisar<br>Propriedades Projetos Prioridades<br>Analisar<br>Fechar<br>Analisar<br>Custos<br><b>Recursos</b><br>Análise<br>Navegar | Cenário:<br>Linha de Base<br>Recalcular<br>Selecão de Portfólio                  | Salvar como<br>Hш<br><b>Comparar</b><br>Relatórios<br>Confirmar | <b>Exibir:</b> Resumo<br>F<br>Filtrar:<br>Gráfico de Detalhes dos<br>Requisitos<br>Gantt<br>$\leftarrow$ Ocultar Medicões<br>Projetos |                                                                                                    |                                                |                                                                    |
| Projetos                                                                                                    |                                                                                  |                                                                 |                                                                                                    |                                                                                                    |                                                | 70. Q                                                              |
| <b>Medicões</b><br>Aprovações                                                                                                    |                                                                                  | <b>Projetos</b>                                                 |                                                                                                    |                                                                                                    |                                                |                                                                    |
| Restrições de Recursos<br><b>Tarefas</b>                                                                                                    |                                                                                  | Nome do Projeto                                                 | Prioridade                                                                                                    | Forcar inclu Início Origi Novo Início Movido par Tem reguis                                             |                                                | janeiro de 2018<br>ah<br>fev<br>ian<br>mar                         |
| <b>Contratar Recursos</b><br>Quadro de Horários                                                                                                    | lo.                                                                              | Não selecionado                                                 | 90,43%                                                                                                    | janeiro de janeiro de                                                                                   | <b>Sim</b>                                     |                                                                    |
| <b>Totais</b><br>Problemas e Riscos                                                                                                    | Modificar                                                                        |                                                                 | Desenvolvimento da Campanha de Ma 18,24%                                                                                              | Automático janeiro de 2i janeiro de 2i Movido para Sim                                                  | P <sub>1</sub>                                 |                                                                    |
| Recursos Adicionais (Trabalho) 0h                                                                                                    |                                                                                  |                                                                 | Criação de treinamentos online de alta 13,13%                                                                                         | Automático janeiro de 2 janeiro de 2 Movido par                                                         | P <sub>1</sub><br>a Sim                        |                                                                    |
| Recursos<br>Projetos Selecionados                                                                                                    | $\mathbf{0}$                                                                     |                                                                 | Implantação de uma Plataforma de Ga 12,95%                                                                                            | Automático junho de 20 junho de 20 Movido para                                                          | P <sub>1</sub><br>a Sim                        |                                                                    |
| Relatórios de Progresso<br>Valor Estratégico                                                                                                    | 0%                                                                               |                                                                 | Implantação do Escritório de Projetos 10,8%                                                                                           | Automático marco de 20 marco de 20 Movido par                                                           | P <sub>1</sub><br>a Sim                        |                                                                    |
| Estratégia<br><b>Gráfico de Cenário</b>                                                                                                    |                                                                                  |                                                                 | Implantação do Programa de Desenvo 8,9%                                                                                               | Automático fevereiro de fevereiro de Movido par                                                         | P <sub>1</sub><br>a Sim                        |                                                                    |
| Biblioteca de Obietivos<br>Estratégicos                                                                                                    |                                                                                  |                                                                 | Implantação da Plataforma de Ensino 8,21%<br>Capacitação da Organização em Lean 6,31%                                                 | Automático maio de 201 maio de 201 Movido para<br>Automático Fevereiro de fevereiro de Não Alterado Sim | P <sub>1</sub><br><b>Sim</b><br>P <sub>1</sub> |                                                                    |
| 100%<br>Priorização dos                                                                                                    |                                                                                  | Desenvolvimento de Parcerias                                    | 4.32%                                                                                                    | Automático abril de 2011 abril de 2011 Movido par                                                       | P <sub>1</sub><br>Sim                          |                                                                    |
| Obietivos Estratégicos                                                                                                    |                                                                                  |                                                                 | Capacitação e Certificação dos Colaboi 4,27%                                                                                          | Automático abril de 2011 abril de 2011 Não Alterado Sim                                                 | P <sub>1</sub>                                 |                                                                    |
| 80%<br>Análises de Portfólio                                                                                                    |                                                                                  |                                                                 | Pesquisa de Mercado sobre as necessi 3.3%                                                                                             | Automático marco de 20 marco de 20 Movido para Sim                                                      | P <sub>1</sub>                                 |                                                                    |
| Relatórios<br>60%                                                                                                    |                                                                                  |                                                                 |                                                                                                    |                                                                                                    |                                                |                                                                    |
| estratégico<br>Configurações do Servidor                                                                                                    |                                                                                  |                                                                 |                                                                                                    |                                                                                                    |                                                |                                                                    |
| Valor <sub>1</sub><br>40%<br>EDITAR LINKS                                                                                                    |                                                                                  |                                                                 |                                                                                                    |                                                                                                    |                                                |                                                                    |
| 20%                                                                                                    |                                                                                  |                                                                 |                                                                                                    |                                                                                                    |                                                |                                                                    |
| 0%                                                                                                    |                                                                                  |                                                                 |                                                                                                    |                                                                                                    |                                                |                                                                    |
| 0.00                                                                                                    | 1.00<br>Recursos adicionais                                                      |                                                                 |                                                                                                    |                                                                                                    |                                                |                                                                    |
|                                                                                                    | Cenário Atual de Seleção de Portfólio<br>Cenários de Seleção de Portfólio Salvos |                                                                 | Ш                                                                                                    |                                                                                                    |                                                | $\Box$<br>$\blacktriangleright$ $\parallel$ 4                      |
| Anterior: Analisar Custos                                                                                                    |                                                                                  |                                                                 |                                                                                                    |                                                                                                    |                                                |                                                                    |

Figura 35: Linha de base com restrição de recursos.

Veja que não foi selecionado qualquer projeto, pois o número de recursos está zerado para este portfólio. Para analisar os detalhes das necessidades dos requisitos, clicar em **Detalhes dos Requisitos** e aparecerá a tela da figura 36.

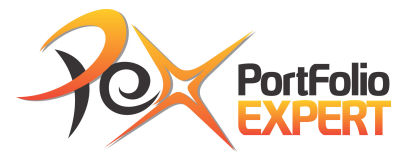

| OPÇÕES<br>ANÁLISE<br><b>PROCURAR</b><br>Definir Priorizar<br>Propriedades Projetos<br>Revisar<br>Fechar<br>Prioridades<br>Análise<br>Navegar | Cenário:<br>Linha de Base<br>Analisar<br>Analisar<br>Custos<br><b>Recursos</b>        | ×.<br>Recalcular<br>Seleção de Portfólio | Salvar como<br>ш<br>Comparar<br>Relatórios<br>Gráfico de Detalhes dos<br>Gantt<br><b>Requisitos</b><br>Confirmar |            | <b>Exibir:</b> Resumo<br>Filtrar: Sem Filtro<br>- Ocultar Medicões<br>Projetos |                |                                       |                        |              |                |                                  |                              |              |
|----------------------------------------------------------------------------------------------------|---------------------------------------------------------------------------------------|------------------------------------------|----------------------------------------------------------------------------------------------------|------------|--------------------------------------------------------------------------------|----------------|---------------------------------------|------------------------|--------------|----------------|----------------------------------|------------------------------|--------------|
| Projetos                                                                                                    | <b>Medicões</b>                                                                       |                                          | Disponibilidade do Recurso                                                                                       |            |                                                                                |                |                                       |                        |              |                |                                  | <b>Realcar Insuficiência</b> |              |
| Aprovações                                                                                                    | Restrições de Recursos                                                                |                                          | Nome 1                                                                                                    |            |                                                                                |                | janeiro c fevereirc marco de abril de |                        |              |                | maio de junho de julho de agosto |                              |              |
| <b>Tarefas</b>                                                                                                    | <b>Contratar Recursos</b>                                                             | $\overline{0}$                           | - Funcões                                                                                                    |            |                                                                                | 0              | $\bf{0}$                              | $\bf{0}$               | O            | 0              | $\mathbf{0}$                     | $\mathbf{0}$                 | O            |
| Ouadro de Horários                                                                                                    |                                                                                       |                                          | Diretoria de Projetos                                                                                            |            |                                                                                | $\overline{0}$ | $\mathbf{0}$                          | $\mathbf{0}$           | $\mathbf{0}$ | $\overline{0}$ | $\bf{0}$                         | $\mathbf{0}$                 | $\mathbf{0}$ |
| Problemas e Riscos                                                                                                    | <b>Totals</b>                                                                         | Modificar                                | Diretoria de Recursos Humani                                                                                     |            |                                                                                | $\Omega$       | $\Omega$                              | $\Omega$               | $\mathbf{0}$ | $\Omega$       | $\Omega$                         | $\Omega$                     | $\mathbf{0}$ |
| <b>Recursos</b>                                                                                                    | Recursos Adicionais (Trabalho)                                                        | $ 0$ <sub>h</sub>                        | $\mathbf{H}$                                                                                                    |            |                                                                                |                |                                       | $\mathbb{H}\mathbb{H}$ |              |                |                                  |                              |              |
| Relatórios de Progresso                                                                                                    | Projetos Selecionados<br>Valor Estratégico                                            | 0<br>0%                                  | <b>Requisitos do Projeto</b>                                                                                     |            |                                                                                |                |                                       |                        |              |                |                                  |                              |              |
| Estratégia                                                                                                    | Gráfico de Cenário                                                                    |                                          | <b>Nome</b>                                                                                                    | Prioridade | Forçar                                                                         | janeiro c      | fevereirc margo                       |                        | abril.       |                | maio de junho de julho de        |                              | agosto       |
| Biblioteca de Obietivos                                                                                                    |                                                                                       |                                          | Não selecionado                                                                                                  | 90.43%     |                                                                                | 0.17           | 0,83                                  | 1.43                   | 1.32         | 0.37           | 0,33                             | 0,47                         | 1,23         |
| Estratégicos                                                                                                    | 100%                                                                                  |                                          | - Desenvolvimento da Campanha de Ma 18,24%                                                                       |            | Automá                                                                         | 0.09           | 0.05                                  | $\bf{0}$               | $\bf{0}$     | $\overline{0}$ | $\mathbf 0$                      | $\mathbf{0}$                 | $\bf{0}$     |
| Priorização dos                                                                                                    |                                                                                       |                                          | Diretoria de Projetos                                                                                            | 18,24%     | Automá                                                                         | 0.09           | 0,05                                  | $\Omega$               | $\mathbf{0}$ | $\Omega$       | $\Omega$                         | $\mathbf{0}$                 | $\mathbf{0}$ |
| Objetivos Estratégicos                                                                                                    | 80%                                                                                   |                                          | - Criação de treinamentos online de alta 13,13%                                                                  |            | Automá                                                                         | 0.09           | 0,23                                  | 0.22                   | $\mathbf{0}$ | $\mathbf{0}$   | $\mathbf{0}$                     | $\mathbf{0}$                 | $\bf{0}$     |
| Análises de Portfólio                                                                                                    |                                                                                       |                                          | Diretoria de Projetos                                                                                            | 13,13%     | Automá                                                                         | 0,09           | 0,23                                  | 0,22                   | $\mathbf{0}$ | $\overline{0}$ | $\bf{0}$                         | $\mathbf{0}$                 | $\bf{0}$     |
| Relatórios                                                                                                    | estratégico<br>60%                                                                    |                                          | - Implantação de uma Plataforma de Ga 12,95%                                                                     |            | Automá                                                                         | ۱o             | $\Omega$                              | $\mathbf{0}$           | $\mathbf{0}$ | $\Omega$       | $\Omega$                         | 0,17                         | 0,16         |
| Configurações do Servidor                                                                                                    |                                                                                       |                                          | Diretoria de Projetos                                                                                            | 12.95%     | Automá                                                                         | ۱o             | $\Omega$                              | $\Omega$               | $\mathbf{0}$ | $\Omega$       | $\Omega$                         | 0,17                         | 0,16         |
|                                                                                                    | Valor<br>40%                                                                          |                                          | - Implantação do Escritório de Projetos 10,8%                                                                    |            | Automál                                                                        | ۱٥             | $\bf{0}$                              | 0,14                   | 0,05         | 0,04           | 0,05                             | 0,05                         | 0,04         |
| FDITAR LINKS                                                                                                    |                                                                                       |                                          | Diretoria de Projetos                                                                                            | 10.8%      | Automá                                                                         | l o            | $\mathbf{0}$                          | 0.14                   | 0,05         | 0,04           | 0,05                             | 0,05                         | 0,04         |
|                                                                                                    |                                                                                       |                                          | - Implantação do Programa de Desenvo 8,9%                                                                        |            | Automá <sup>10</sup>                                                           |                | 0.05                                  | $\Omega$               | $\mathbf{0}$ | $\Omega$       | $\bf{0}$                         | $\mathbf{0}$                 | $\mathbf{0}$ |
|                                                                                                    | 20%                                                                                   |                                          | Diretoria de Projetos                                                                                            | 8.9%       | Automá <sup>10</sup>                                                           |                | 0,05                                  | $\mathbf{0}$           | $\bf{0}$     | $\Omega$       | $\mathbf 0$                      | $\mathbf{0}$                 | $\bf{0}$     |
|                                                                                                    |                                                                                       |                                          | - Implantação da Plataforma de Ensino                                                                            | 8,21%      | Automá <sup>1</sup> 0                                                          |                | 0                                     | $\mathbf{0}$           | $\bf{0}$     | 0,04           | 0,02                             | $\mathbf{0}$                 | $\bf{0}$     |
|                                                                                                    | $0.4 -$<br>0.00                                                                       | 1.00                                     | Diretoria de Projetos                                                                                            | 8,21%      | Automá <sup>10</sup>                                                           |                | $\mathbf{0}$                          | $\mathbf{0}$           | $\mathbf{0}$ | 0,04           | 0,02                             | $\Omega$                     | $\mathbf{0}$ |
|                                                                                                    | Recursos adicionais                                                                   |                                          | - Capacitação da Organização em Lean                                                                             | 6,31%      | Automá <sup>10</sup>                                                           |                | 0,5                                   | $\mathbf{1}$           | 0.95         | $\overline{0}$ | $\mathbf 0$                      | $\mathbf{0}$                 | $\mathbf{0}$ |
|                                                                                                    |                                                                                       |                                          | Diretoria de Projetos                                                                                            | 6,31%      | Automál                                                                        | 10             | 0,5                                   | $\mathbf{1}$           | 0,95         | $\overline{0}$ | $\bf{0}$                         | $\mathbf{0}$                 | $\bf{0}$     |
|                                                                                                    | Cenário Atual de Seleção de Portfólio<br>٠<br>Cenários de Seleção de Portfólio Salvos |                                          | - Desenvolvimento de Parcerias                                                                                   | 4,32%      | Automá                                                                         | ۱o             | 0                                     | $\mathbf{0}$           | 0,14         | 0,09           | 0.05                             | 0,05                         | 0.04         |
|                                                                                                    |                                                                                       |                                          | Dimboria de Breisber                                                                                             | A220L      | <b>Automá</b>                                                                  | $\sqrt{2}$     | $\mathbf{a}$                          | $\sqrt{2}$<br>m        | 0.14         | 0.00           | n ne                             | 0.05                         | n na         |

Figura 36: Detalhes dos requisitos de recursos necessários para o portfólio.

É possível verificar que em alguns meses serão necessários 2 recursos, como nos meses de março, abril e agosto de 2018. Clique em **Gráfico de Gantt**, vá na coluna de **Contratar Recursos**, digite 1 e clique no botão de **Recalcular**. Aparecerá a tela da figura 37, mostrando como ficaria o portfólio se fosse contratado 1 recurso. Clique em **Salvar como** e salve este cenário com o nome de portfólio com 1 recurso.

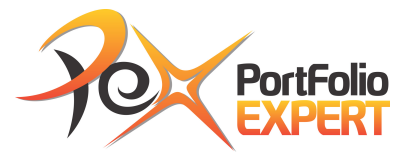

| OPCÕES<br>ANÁLISE<br><b>PROCURAR</b>                                                                                 |                                                                                  |                                          |                                      |                  |                                                                           |                                                              |          |                                      |                         |                                                                                                    |            |                                     | C COMPARTILHAR << $\hat{\chi}$ SEGUIR | [a] |
|----------------------------------------------------------------------------------------------------|----------------------------------------------------------------------------------|------------------------------------------|--------------------------------------|------------------|---------------------------------------------------------------------------|--------------------------------------------------------------|----------|--------------------------------------|-------------------------|----------------------------------------------------------------------------------------------------|------------|-------------------------------------|---------------------------------------|-----|
| Definir Priorizar Revisar<br>Propriedades Projetos Prioridades<br>Fechar<br>Analisar<br>Custos<br>Análise<br>Navegar | Cenário:<br>[Atual]<br>Analisar<br><b>Recursos</b>                               | l.<br>Recalcular<br>Seleção de Portfólio | Salvar como<br>Comparar<br>Confirmar | W.<br>Relatórios | H.<br>Gráfico de Detalhes dos<br>Gantt<br>Requisitos                      | Exibir: Resumo<br>Filtrar:<br>← Ocultar Medições<br>Projetos |          | ٠                                    |                         |                                                                                                    |            |                                     |                                       |     |
| Projetos                                                                                                    |                                                                                  |                                          |                                      |                  |                                                                           |                                                              |          |                                      |                         |                                                                                                    |            |                                     | 70. Q                                 |     |
| <b>Medicões</b><br>Aprovações                                                                                        |                                                                                  |                                          | <b>Projetos</b>                      |                  |                                                                           |                                                              |          |                                      |                         |                                                                                                    |            |                                     | janeiro de 2018                       | ab  |
| <b>Tarefas</b>                                                                                                    | Restricões de Recursos                                                           | z.                                       | Nome do Projeto                      |                  |                                                                           | Prioridade                                                   | ar inclu |                                      |                         | Início Origi Novo Início Movido par                                                                            | Tem reguis |                                     | fev<br>mar<br>jan                     |     |
| <b>Contratar Recursos</b><br>Quadro de Horários                                                                      |                                                                                  |                                          | Selecionado                          |                  |                                                                           | 79.85%                                                       |          |                                      | janeiro de janeiro de   |                                                                                                    | <b>Sim</b> |                                     |                                       |     |
| <b>Totais</b><br>Problemas e Riscos                                                                                  |                                                                                  | Modificar                                |                                      |                  | Desenvolvimento da Campanha de Ma 18,24%                                  |                                                              |          |                                      |                         | Automático janeiro de 21 janeiro de 21 Não Alterado Sim                                                        |            | P <sub>1</sub>                      |                                       |     |
| <b>Recursos</b>                                                                                                    | Recursos Adicionais (Trabalho)                                                   | 2.088h                                   |                                      |                  | Criação de treinamentos online de alta 13,13%                             |                                                              |          |                                      |                         | Automático janeiro de 2 janeiro de 2 Não Alterado Sim                                                          |            | P <sub>1</sub>                      |                                       |     |
| Relatórios de Progresso                                                                                              | Projetos Selecionados                                                            | 8                                        |                                      |                  | Implantação de uma Plataforma de Ga 12,95%                                |                                                              |          |                                      |                         | Automático junho de 20 junho de 20 Não Alterado Sim                                                            |            | P <sub>1</sub>                      |                                       |     |
| Valor Estratégico                                                                                                    |                                                                                  | 79,85%                                   |                                      |                  | Implantação do Escritório de Projetos 10,8%                               |                                                              |          |                                      |                         | Automático março de 20 março de 20 Não Alterado Sim                                                            |            | P <sub>1</sub>                      |                                       |     |
| Estratégia                                                                                                    | <b>Gráfico de Cenário</b>                                                        |                                          |                                      |                  | Implantação do Programa de Desenvo 8,9%                                   |                                                              |          |                                      |                         | Automático fevereiro de fevereiro de Não Alterado Sim                                                          |            | PI                                  |                                       |     |
| Biblioteca de Obietivos<br>Estratégicos                                                                              |                                                                                  |                                          |                                      |                  | Implantação da Plataforma de Ensino 8,21%                                 |                                                              |          |                                      |                         | Automático maio de 201 maio de 201 Não Alterado Sim                                                            |            | PI                                  |                                       |     |
| 100%<br>Priorização dos                                                                                              |                                                                                  |                                          |                                      |                  | Desenvolvimento de Parcerias<br>Pesquisa de Mercado sobre as necessi 3.3% | 4,32%                                                        |          |                                      |                         | Automático abril de 2011 abril de 2011 Não Alterado Sim<br>Automático março de 20 março de 20 Não Alterado Sim |            | P <sub>1</sub><br>P <sub>1</sub>    |                                       |     |
| Objetivos Estratégicos                                                                                               |                                                                                  |                                          | Não selecionado                      |                  |                                                                           | 10.58%                                                       |          |                                      | fevereiro d fevereiro d |                                                                                                    | Sim        |                                     |                                       |     |
| 80%<br>Análises de Portfólio                                                                                         |                                                                                  |                                          |                                      |                  | Capacitação da Organização em Lean 6,31%                                  |                                                              |          | Automático fevereiro de fevereiro de |                         | Movido para Sim                                                                                                |            |                                     |                                       |     |
| Relatórios                                                                                                    |                                                                                  |                                          |                                      |                  | Capacitação e Certificação dos Colaboi 4,27%                              |                                                              |          |                                      |                         | Automático abril de 2011 abril de 2011 Movido para Sim                                                         |            |                                     |                                       |     |
| estratégico<br>60%<br>Configurações do Servidor                                                                      |                                                                                  |                                          |                                      |                  |                                                                           |                                                              |          |                                      |                         |                                                                                                    |            |                                     |                                       |     |
| Valor<br>40%<br>FDITAR LINKS                                                                                         |                                                                                  |                                          |                                      |                  |                                                                           |                                                              |          |                                      |                         |                                                                                                    |            |                                     |                                       |     |
| 20%                                                                                                    |                                                                                  |                                          |                                      |                  |                                                                           |                                                              |          |                                      |                         |                                                                                                    |            |                                     |                                       |     |
| 0%廳                                                                                                    | Linha de Base<br>500<br>1.000<br>Recursos adicionais                             | 1.500<br>2000                            |                                      |                  |                                                                           |                                                              |          |                                      |                         |                                                                                                    |            |                                     |                                       |     |
|                                                                                                    | Cenário Atual de Seleção de Portfólio<br>Cenários de Selecão de Portfólio Salvos |                                          |                                      |                  |                                                                           | <b>III</b>                                                   |          |                                      |                         |                                                                                                    |            | $\blacktriangleright$ $\parallel$ 4 | <b>Latter</b>                         |     |
|                                                                                                    | Anterior: Analisar Custos                                                        |                                          |                                      |                  |                                                                           |                                                              |          |                                      |                         |                                                                                                    |            |                                     |                                       |     |

Figura 37: Portfólio com 1 recurso.

Veja que com 1 recurso, dos 10 projetos selecionar com a restrição orçamentária, 2 ficariam de fora do portfólio por falta de recursos.

Agora vá na coluna de **Contratar Recursos**, digite 2 e clique no botão de **Recalcular**. Aparecerá a tela da figura 38, mostrando como ficaria o portfólio se fossem contratados 2 recursos.

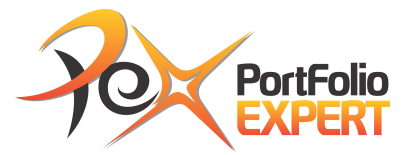

| ANÁLISE<br>OPCÕES<br><b>PROCURAR</b>                                                                           |                                                                                  |                                    |                                                         |                                                                                           |                                                                     |                       |                                                                                                    |                                  | C COMPARTILHAR 12 SEGUIR                      | [a]        |
|----------------------------------------------------------------------------------------------------|----------------------------------------------------------------------------------|------------------------------------|---------------------------------------------------------|-------------------------------------------------------------------------------------------|---------------------------------------------------------------------|-----------------------|----------------------------------------------------------------------------------------------------|----------------------------------|-----------------------------------------------|------------|
| Fechar<br>Definir Priorizar Revisar Analisar<br>Propriedades Projetos Prioridades Custos<br>Análise<br>Navegar | Cenário:<br><b>TAtual1</b><br>Analisar<br><b>Recursos</b>                        | Recalcular<br>Seleção de Portfólio | Salvar como<br>u<br>Comparar<br>Relatórios<br>Confirmar | E<br>Gráfico de Detalhes dos<br>Gantt<br><b>Requisitos</b>                                | Exibir: Resumo<br>Filtrar:<br>← Ocultar Medições<br><b>Projetos</b> |                       |                                                                                                    |                                  |                                               |            |
| Projetos                                                                                                    |                                                                                  |                                    |                                                         |                                                                                           |                                                                     |                       |                                                                                                    |                                  |                                               | <b>RQQ</b> |
| Aprovações                                                                                                    | <b>Medições</b><br>Restrições de Recursos                                        |                                    | Projetos                                                |                                                                                           |                                                                     |                       |                                                                                                    |                                  | janeiro de 2018                               |            |
| <b>Tarefas</b>                                                                                                 | <b>Contratar Recursos</b>                                                        |                                    | Nome do Projeto                                         |                                                                                           | Prioridade<br><b>Açar inclu</b>                                     |                       | Início Origi Novo Início Movido par Tem reguis                                                                 |                                  | fev<br>jan                                    | mar        |
| Quadro de Horários                                                                                             | <b>Totais</b>                                                                    | Modificar                          | Selecionado                                             |                                                                                           | 90,43%                                                              | janeiro de janeiro de |                                                                                                    | <b>Sim</b>                       |                                               |            |
| Problemas e Riscos                                                                                             |                                                                                  |                                    |                                                         | Desenvolvimento da Campanha de Ma 18,24%<br>Criação de treinamentos online de alta 13,13% |                                                                     |                       | Automático janeiro de 2 janeiro de 2 Movido para Sim<br>Automático janeiro de 2 janeiro de 2 Movido para Sim   | P <sub>1</sub><br>P <sub>1</sub> |                                               |            |
| <b>Recursos</b>                                                                                                | Recursos Adicionais (Trabalho)<br>Projetos Selecionados                          | 3.832h<br>10                       |                                                         | Implantação de uma Plataforma de Ga 12,95%                                                |                                                                     |                       | Automático junho de 20 junho de 20 Movido para Sim                                                             | P <sub>1</sub>                   |                                               |            |
| Relatórios de Progresso                                                                                        | Valor Estratégico                                                                | 90,43%                             |                                                         | Implantação do Escritório de Projetos 10,8%                                               |                                                                     |                       | Automático março de 20 março de 20 Movido para Sim                                                             | P <sub>1</sub>                   |                                               |            |
| Estratégia                                                                                                    | Gráfico de Cenário                                                               |                                    |                                                         | Implantação do Programa de Desenvo 8,9%                                                   | Automático                                                          |                       | fevereiro de fevereiro de Movido para Sim                                                                      | PI                               |                                               |            |
| Biblioteca de Obietivos                                                                                        |                                                                                  |                                    |                                                         | Implantação da Plataforma de Ensino 8,21%                                                 | Automático                                                          |                       | maio de 201 maio de 201 Movido para Sim                                                                        | P <sub>1</sub>                   |                                               |            |
| Estratégicos                                                                                                   | 100%                                                                             |                                    |                                                         | Capacitação da Organização em Lean 6,31%                                                  |                                                                     |                       | Automático fevereiro de fevereiro de Movido para Sim                                                           | P <sub>1</sub>                   |                                               |            |
| Priorização dos<br>Objetivos Estratégicos                                                                      |                                                                                  |                                    | Desenvolvimento de Parcerias                            |                                                                                           | 4.32%                                                               |                       | Automático abril de 2011 abril de 2011 Movido para Sim                                                         | P <sub>1</sub>                   |                                               |            |
| Análises de Portfólio                                                                                          | 80%                                                                              |                                    |                                                         | Capacitação e Certificação dos Colaboi 4,27%<br>Pesquisa de Mercado sobre as necessi 3,3% |                                                                     |                       | Automático abril de 2011 abril de 2011 Movido para Sim<br>Automático   marco de 20 marco de 20 Movido para Sim | P <sub>1</sub><br>$P_1$          |                                               |            |
| Relatórios                                                                                                    |                                                                                  |                                    |                                                         |                                                                                           |                                                                     |                       |                                                                                                    |                                  |                                               |            |
| Configurações do Servidor                                                                                      | estratégico<br>60%                                                               |                                    |                                                         |                                                                                           |                                                                     |                       |                                                                                                    |                                  |                                               |            |
|                                                                                                    | Valor.                                                                           |                                    |                                                         |                                                                                           |                                                                     |                       |                                                                                                    |                                  |                                               |            |
| FDITAR LINKS                                                                                                   | 40%                                                                              |                                    |                                                         |                                                                                           |                                                                     |                       |                                                                                                    |                                  |                                               |            |
|                                                                                                    | 20%                                                                              |                                    |                                                         |                                                                                           |                                                                     |                       |                                                                                                    |                                  |                                               |            |
|                                                                                                    |                                                                                  |                                    |                                                         |                                                                                           |                                                                     |                       |                                                                                                    |                                  |                                               |            |
|                                                                                                    | Linha de Base<br>$0\%$ <b>EB</b>                                                 |                                    |                                                         |                                                                                           |                                                                     |                       |                                                                                                    |                                  |                                               |            |
|                                                                                                    | 1.000<br>2.000<br>$\Omega$<br>Recursos adicionais                                | 3.000                              |                                                         |                                                                                           |                                                                     |                       |                                                                                                    |                                  |                                               |            |
|                                                                                                    | Cenário Atual de Selecão de Portfólio<br>Cenários de Seleção de Portfólio Salvos |                                    |                                                         |                                                                                           | $\overline{111}$                                                    |                       |                                                                                                    |                                  | $\blacktriangleright$ $\parallel$ 4<br>$\Box$ |            |
|                                                                                                    | Anterior: Analisar Custos                                                        |                                    |                                                         |                                                                                           |                                                                     |                       |                                                                                                    |                                  |                                               |            |

Figura 38: Portfólio com 2 recursos.

Veja que agora todos os projetos podem ser executados, pois há recursos suficientes. Clique em **Salvar como** e salve este cenário com o nome de portfólio com 2 recursos.

Para seu entendimento, neste portfólio, os recursos críticos necessários são 1 membro da Equipe do PMO e 1 Planejador.

Um gráfico interessante para a tomada de decisão de que projetos farão parte do portfólio é o de dispersão. Para vê-lo, vá ao Menu, clique em **Analisar Custos** e em seguida em **Gráfico de Dispersão** e aparecerá o gráfico constante na figura 39.

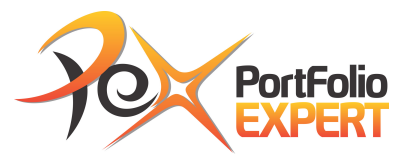

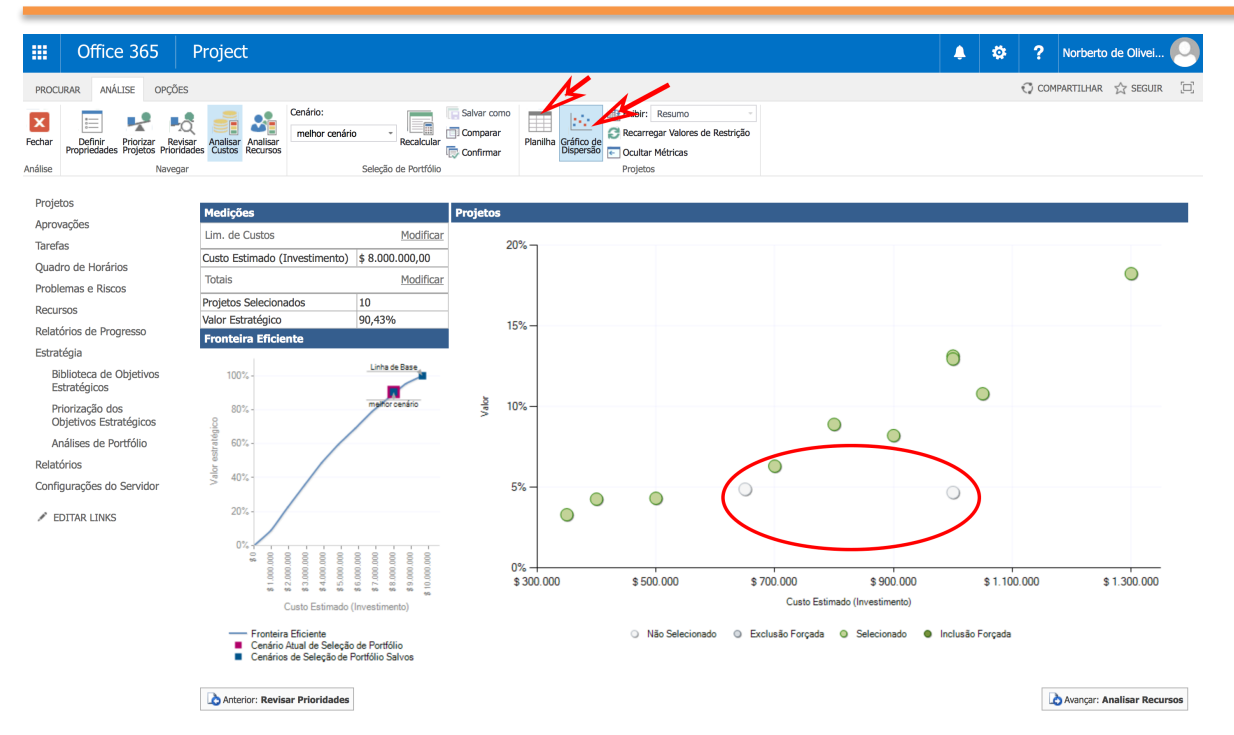

Figura 39: Gráfico de dispersão do portfólio.

Neste gráfico, no eixo vertical vemos o valor estratégico agregado pelo projeto e no eixo horizontal, o seu custo estimado. Projetos com alto custo que agregam pouco valor estratégico são os principais candidatos a serem retirados do portfólio. Alguns candidatos a não fazer parte do portfólio neste cenário, encontram-se na elipse do gráfico.

Para voltar a planilha, clique em **Planilha de Custos**.

O melhor cenário calculado, nem sempre será o preferido pelo Comitê de Governança, que pode optar por outros cenários. Para aprovar o portfólio que será executado, faça a sua seleção no **combo de cenário** e clique em **Confirmar.** Pronto, agora é só executar o seu portfolio de projetos!

www.portfolioexpert.com.br